# **Scalable High-Level Synthesis** for AI Accelerator Design and Verification

Hanchen Ye Oct. 18, 2023

*Thesis Committee:* Prof. Vikram Adve, Prof. Deming Chen (Chair), Prof. Jian Huang, Prof. Kai Li, Dr. Stephen Neuendorffer *(Alphabetical Order)*

### AI is everywhere, changing everything

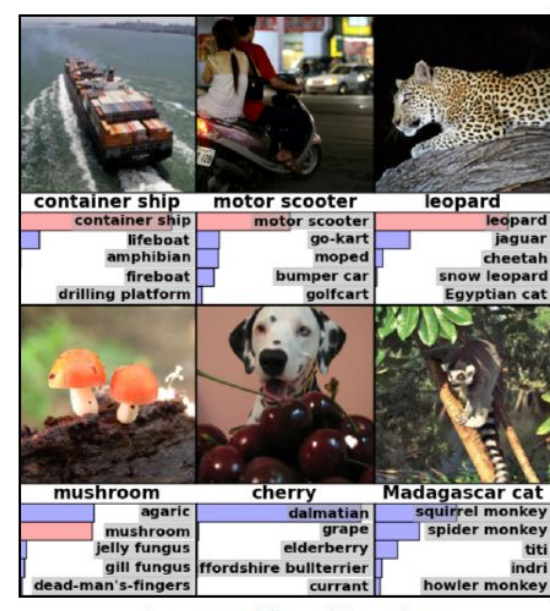

Image Classification

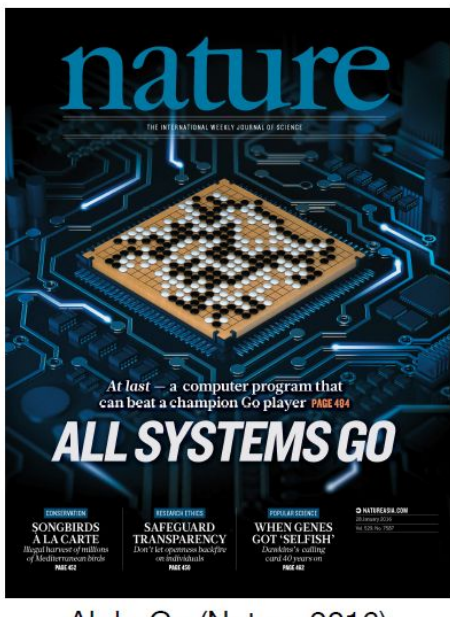

AlphaGo (Nature 2016)

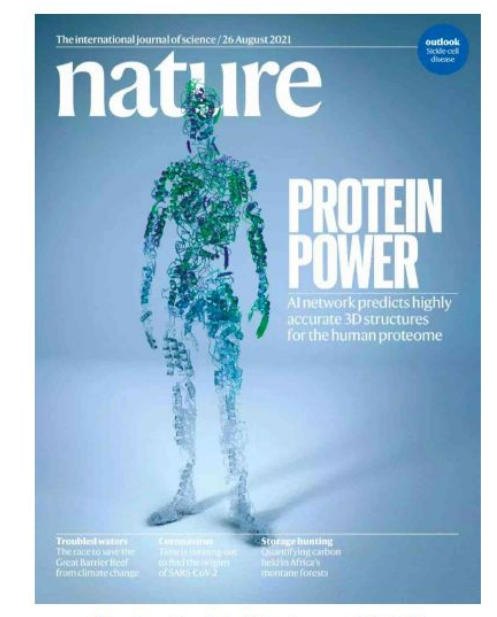

AlphaFold (Nature 2021)

### Computational cost of DNNs is growing

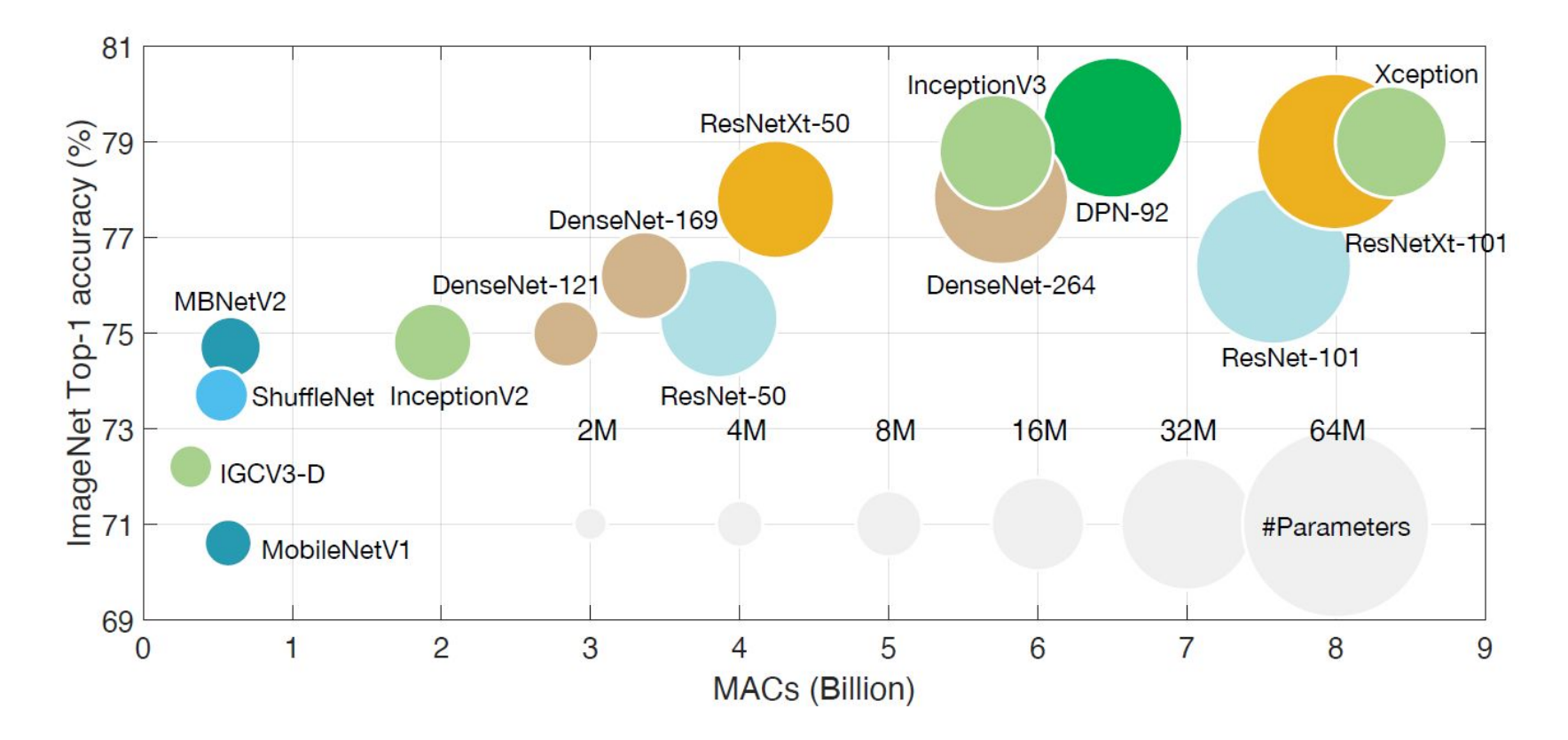

● Model Compression and Hardware Acceleration for Neural Networks: A Comprehensive Survey [Deng et al., IEEE 2020]

### Model size of language models is growing exponentially

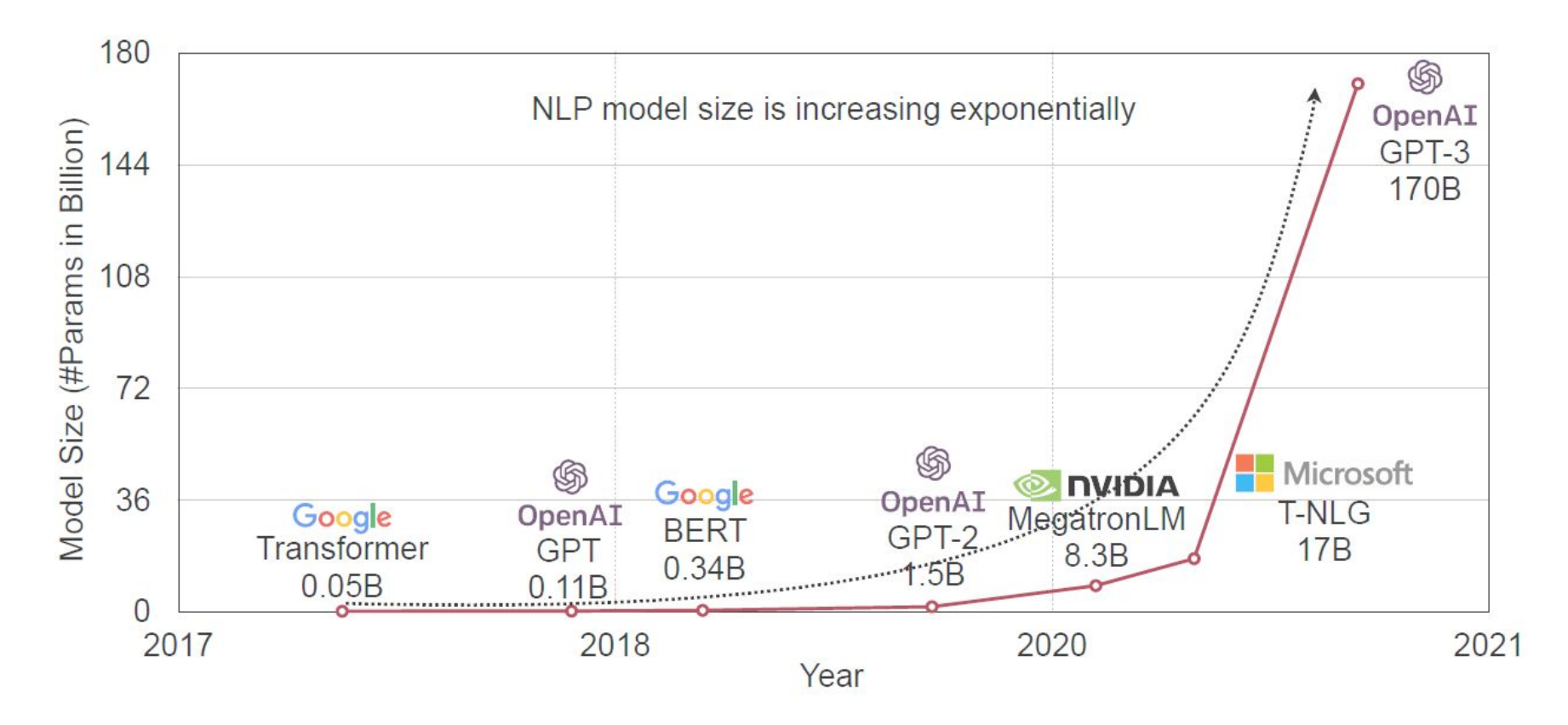

● TinyML and Efficient Deep Learning Computing [Han, 2023]

#### Need for domain-specific accelerators

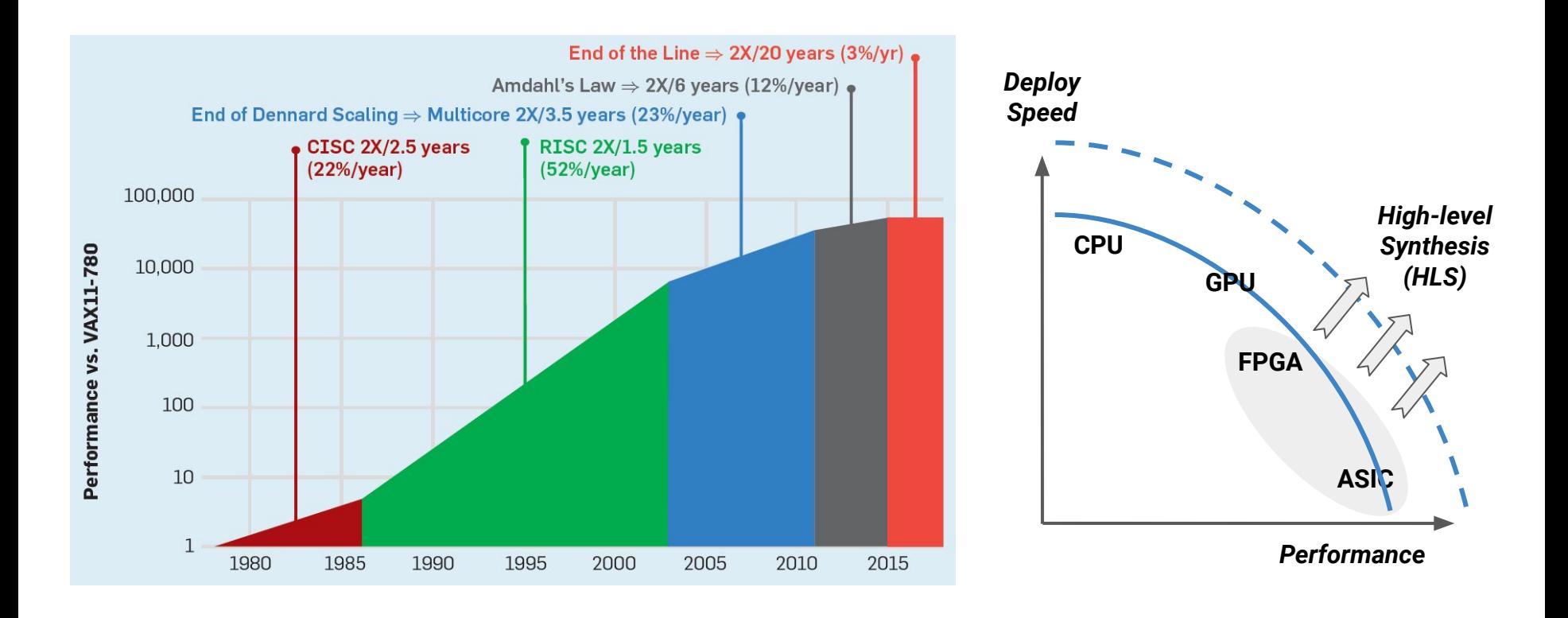

● A New Golden Age for Computer Architecture [Hennessy et al., IEEE 2020]

# High-level Synthesis (HLS)

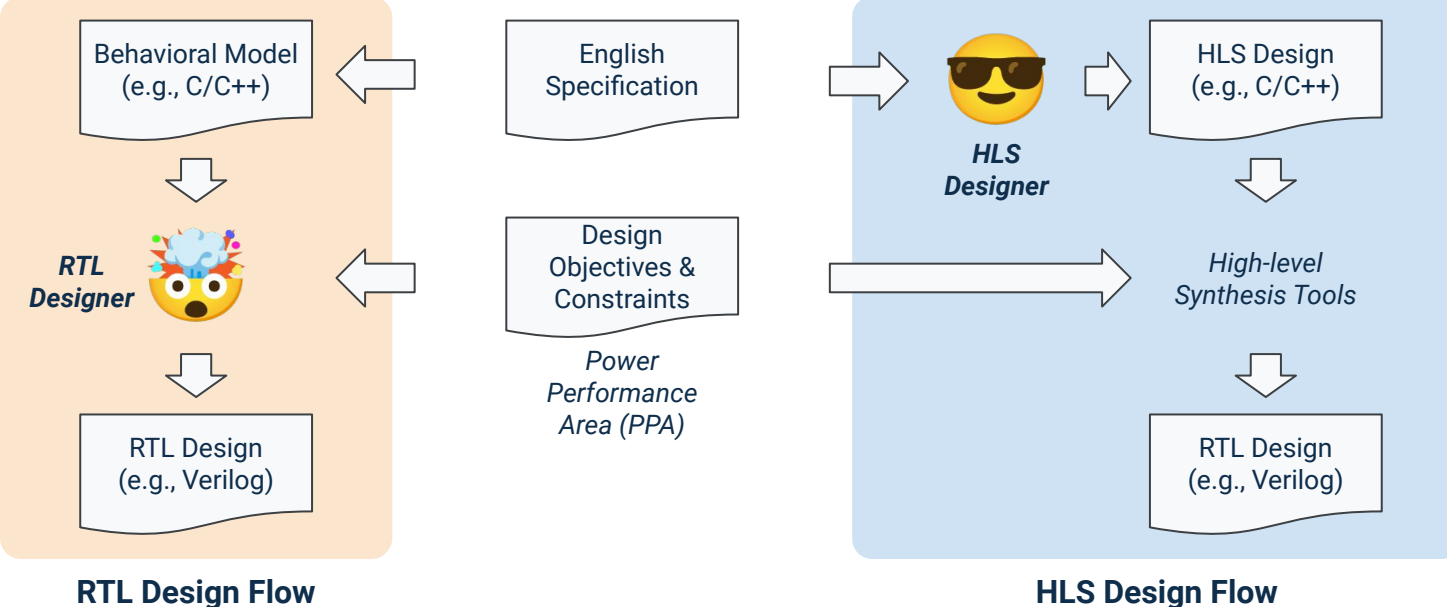

#### **RTL Design Flow**

- **Manual optimization and scheduling**
- **Long** design cycle
- Low portability against different PDK or PPA requirements
- Automated optimization and scheduling
- **Short** design cycle
- **High** portability against different PDK or PPA requirements

● PDK: Process design kit.

#### Research Overview

#### Toward **Scalable** and **Efficient** HLS Solution for AI Acceleration

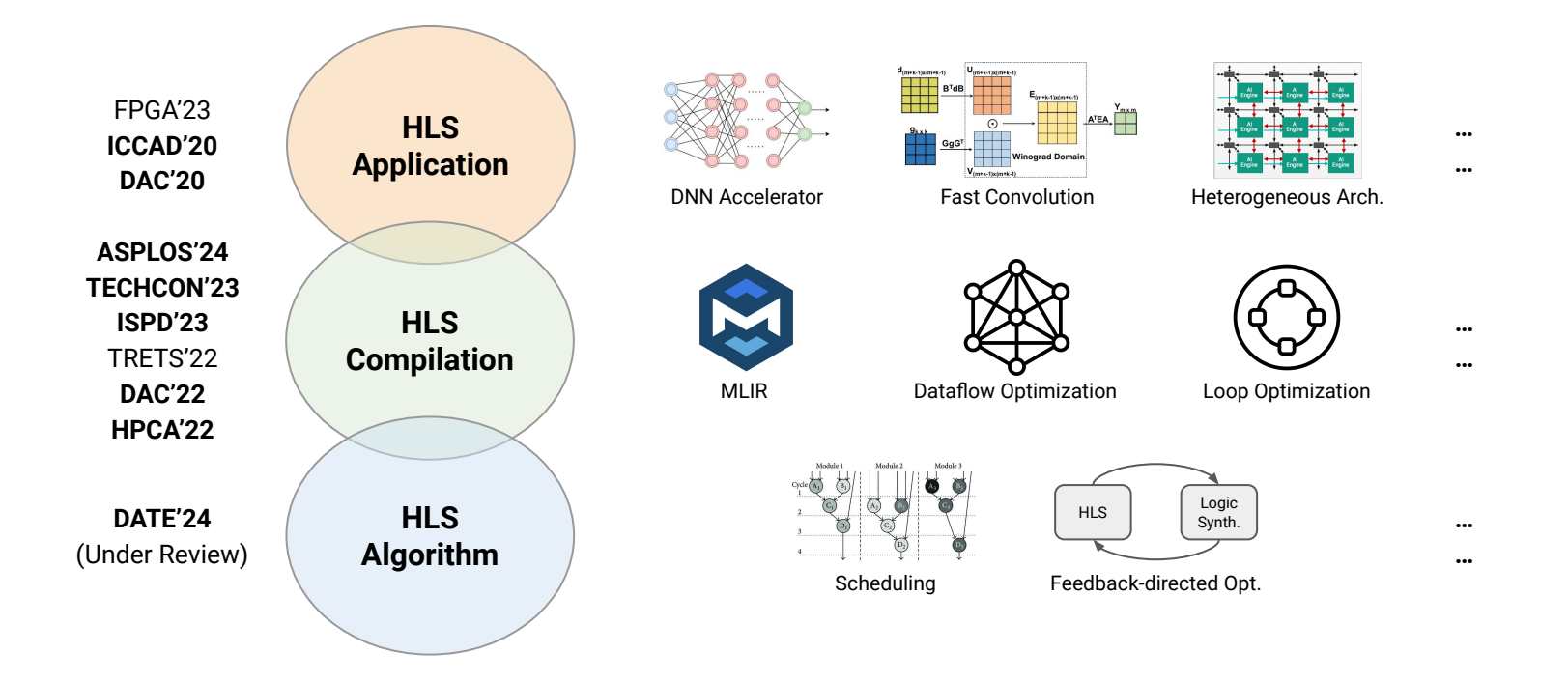

● Bolded papers are first or co-first authored.

#### **Outline**

#### **● HLS Application**

- *○ HybridDNN: A Framework for High-Performance Hybrid DNN Accelerator Design and Implementation [DAC'20]*
- *○ DNNExplorer: a framework for modeling and exploring a novel paradigm of FPGA-based DNN accelerator (HybridDNN 2.0) [ICCAD'20]*

#### **● HLS Compilation**

- *○ ScaleHLS: A New Scalable High-Level Synthesis Framework on Multi-Level Intermediate Representation [HPCA'22]*
- *○ HIDA: A Hierarchical Dataflow Compiler for High-Level Synthesis (ScaleHLS 2.0) [ASPLOS'24]*

#### **● HLS Algorithm**

*○ ISDC: Feedback-guided Iterative SDC Scheduling for High-level Synthesis [DATE'24, under review]*

### **HLS Application**

*HybridDNN: A Framework for High-Performance Hybrid DNN Accelerator Design and Implementation*

*DNNExplorer: a framework for modeling and exploring a novel paradigm of FPGA-based DNN accelerator (HybridDNN 2.0)*

# HLS Application Outline

- HybridDNN framework
- 

#### DNN Acceleration on FPGA

Roofline model:  $Perf_{ack}$  = min( $CTC \times Bandwidth$ ,  $Perf_{peak}$ )  $CTC$  denotes computation-to-communication ratio,  $Bandwidth$  denotes external memory bandwidth.

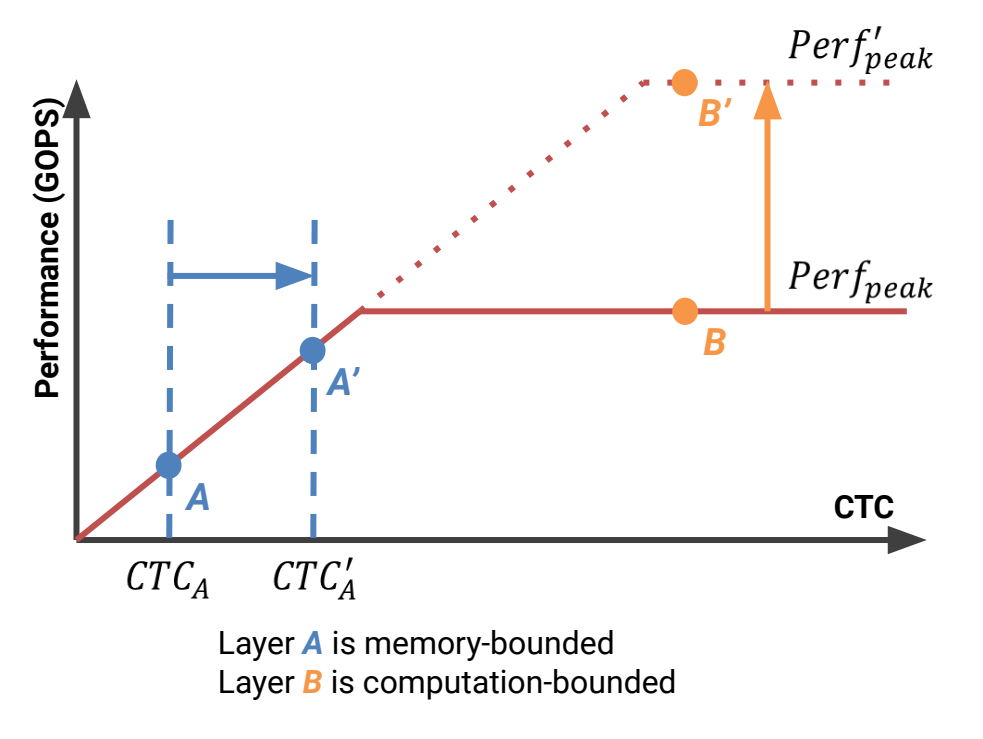

- **● Data reuse optimization**
	- $\circ$   $CTC \uparrow$
- **● DNN model compression**
	- $\circ$  Including quantization, pruning, etc.
	- $\circ$  Perf<sub>neak</sub>  $\uparrow$ , CTC  $\uparrow$
- **● Fast convolution algorithms\***
	- Including Winograd, FFT, etc.
	- Reduce the arithmetic complexity of CONV by **2.25x** (for Winograd)
	- Increase weight by 1.78x, reducing overall CTC by **0.56x** (for Winograd)
	- $\circ$  Perf<sub>neak</sub>  $\uparrow$ , CTC  $\downarrow$

Source: L. Andrew et al. Fast algorithms for convolutional neural networks, in CVPR 2016.

#### Problems of Winograd-based DNN Accelerators

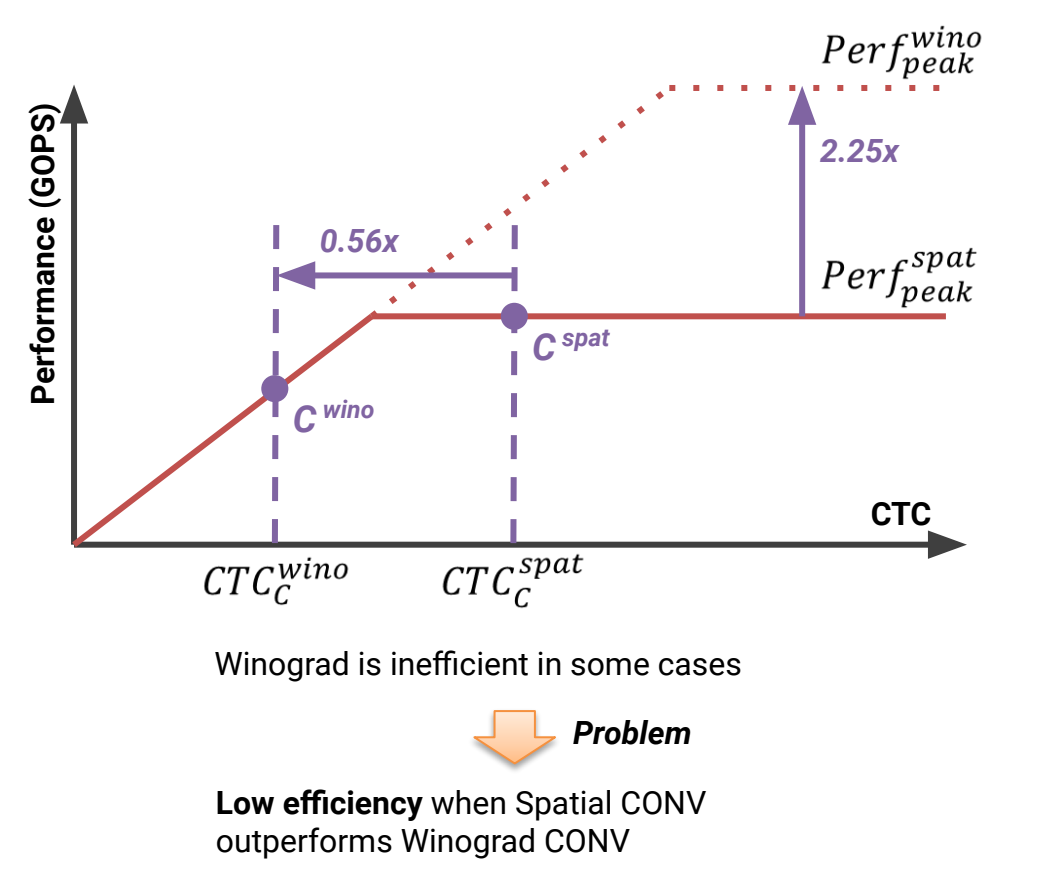

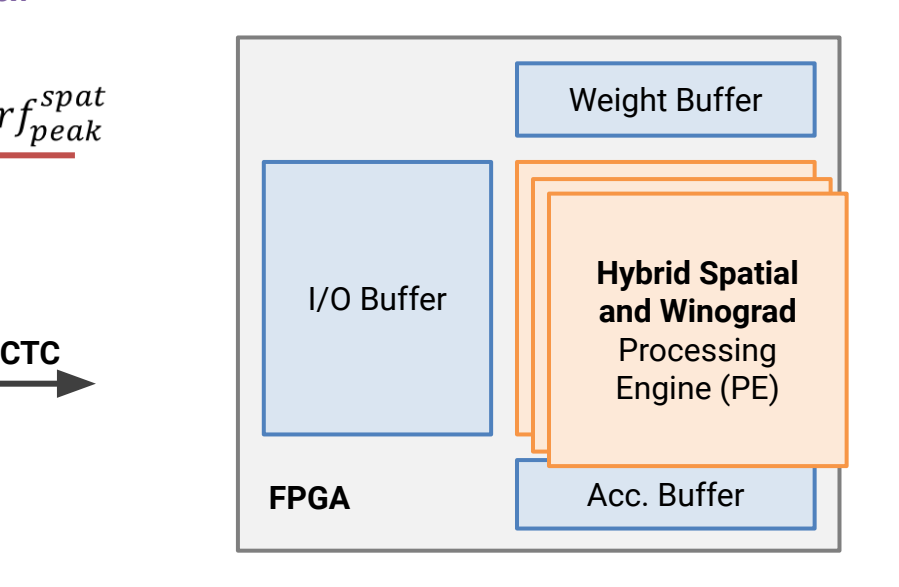

● Source: L. Liqiang et al. Evaluating fast algorithms for convolutional neural networks on FPGAs, in FCCM 2017.

# HybridDNN Functional Modules

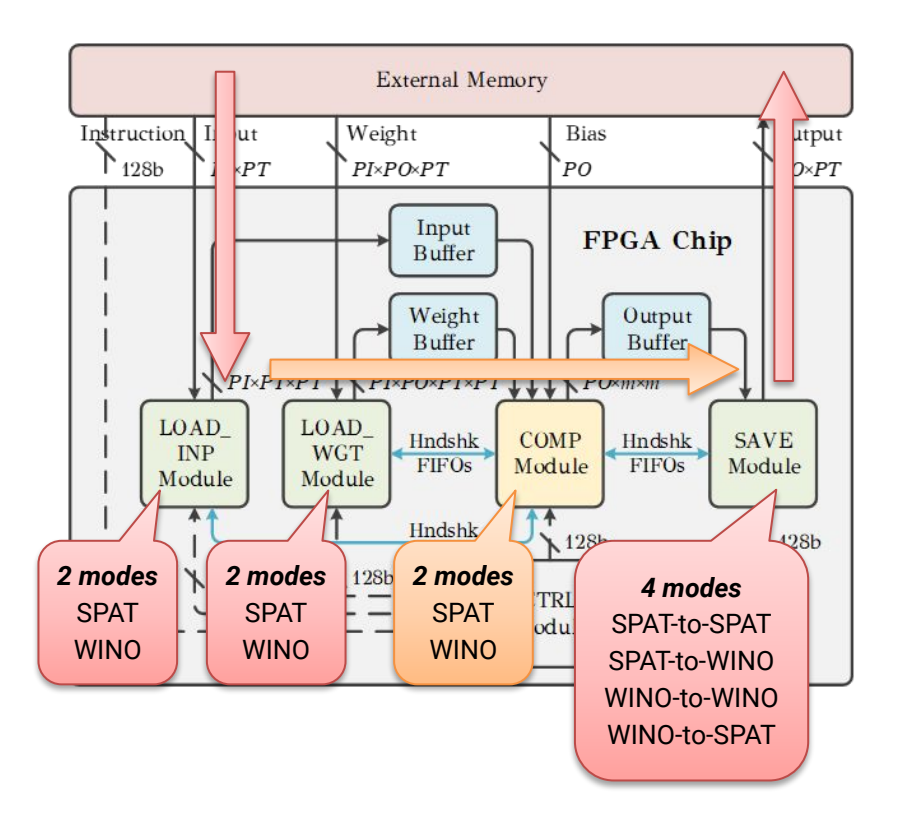

- *● LOAD\_WGT & LOAD\_INP Module*
	- Load weights and input feature maps from external memory
- *● COMP Module*
	- Carry out the computation in either Spatial or Winograd CONV mode

#### *● SAVE Module*

- Write back output feature maps
- Reorder output feature maps to ensure the data pattern in **external memory** matches the CONV mode of the successive layer

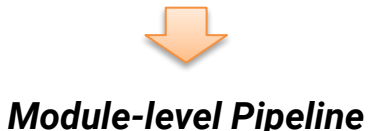

#### Compute Module Architecture

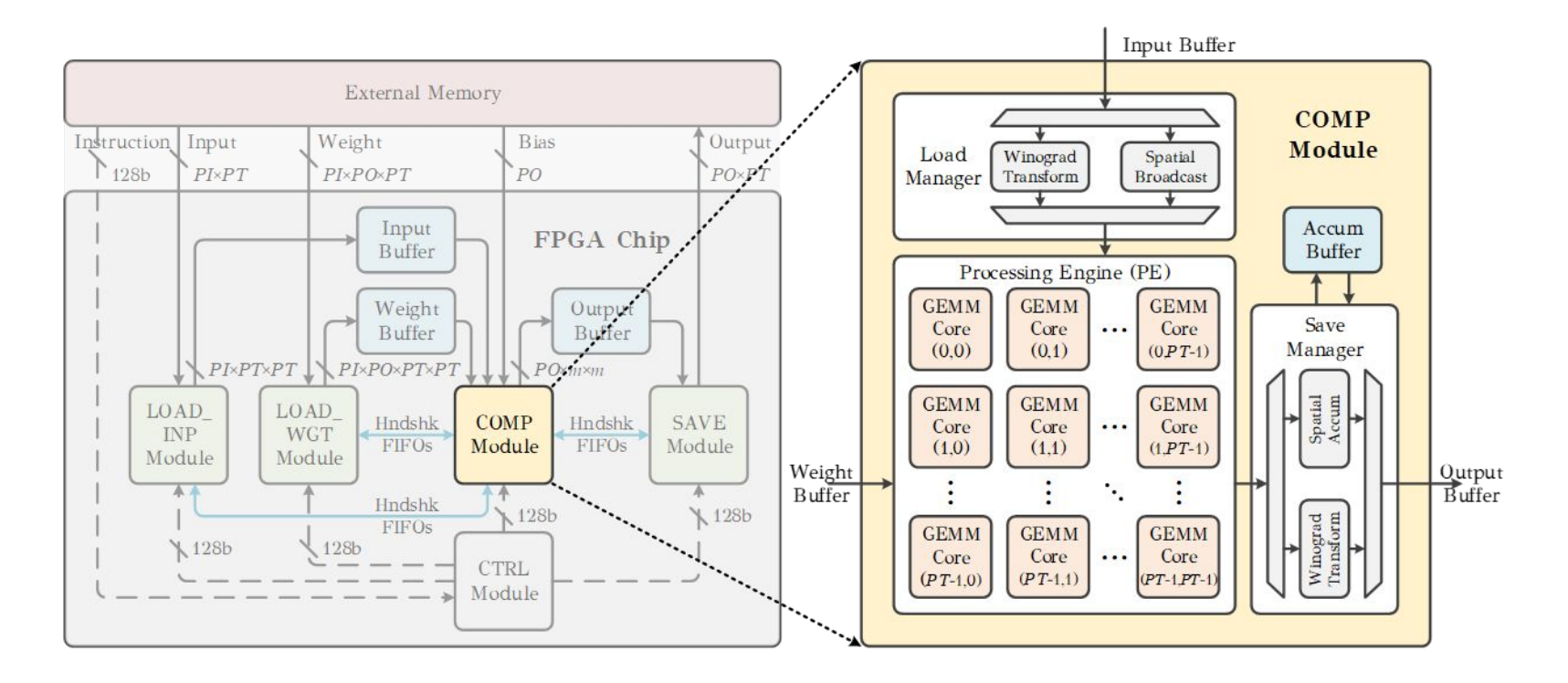

#### HybridDNN VGG16 Case Study

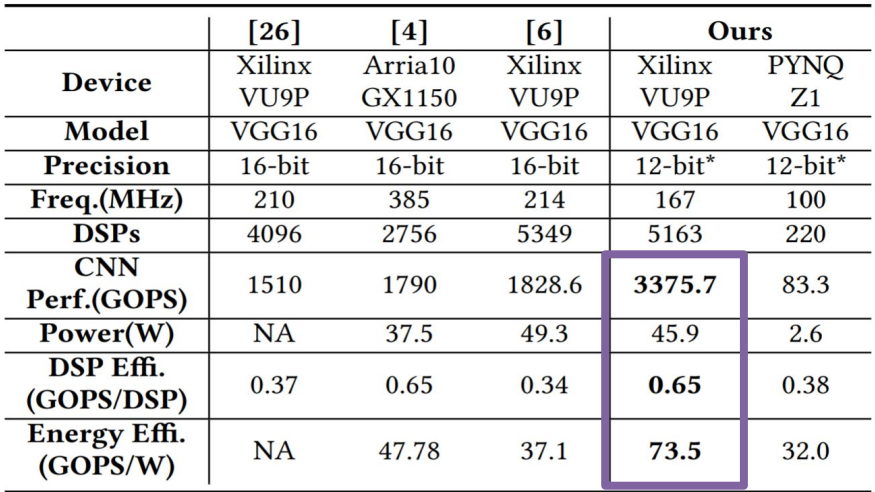

\*DNN parameters are quantized to 8-bit; input feature maps are set to 12-bit in PE due to the Winograd matrix transformation

- Xilinx VU9P Configuration:  $O$   $PI=4$ ,  $PO=4$ ,  $PT=6$ ,  $NI=6$
- PYNQ-Z1 Configuration:  $O$   $PI=4$ ,  $PO=4$ ,  $PT=4$ ,  $NI=1$

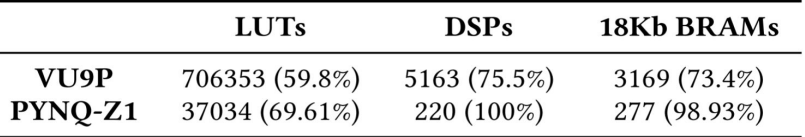

# HLS Application Outline

**•** DNNExplorer framework

### HybridDNN - DNN Accelerator Paradigm #1

**Conv** ReLu Norm

Conv ReLu Norm

…

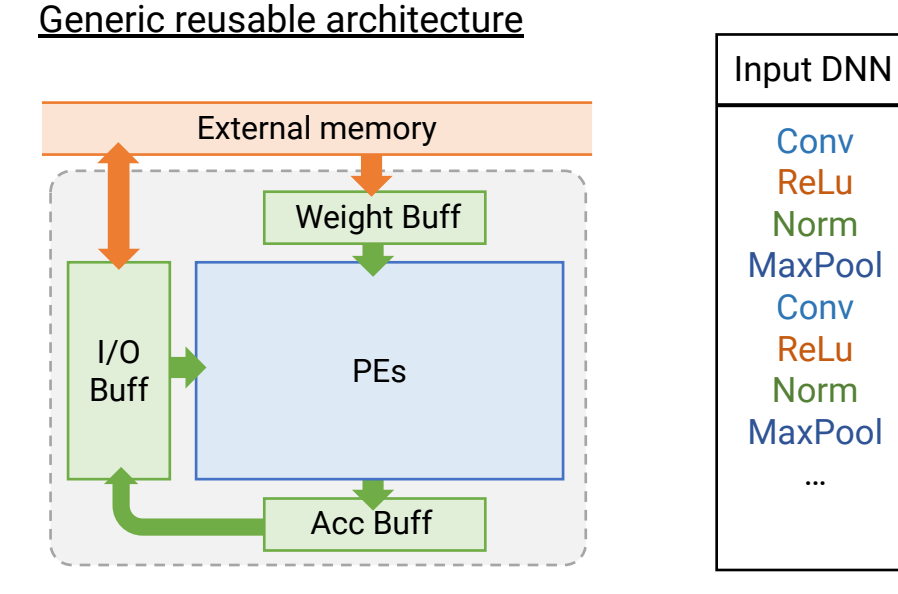

- Easy to scale up/down with given resources
- Easy to adapt regular DNNs

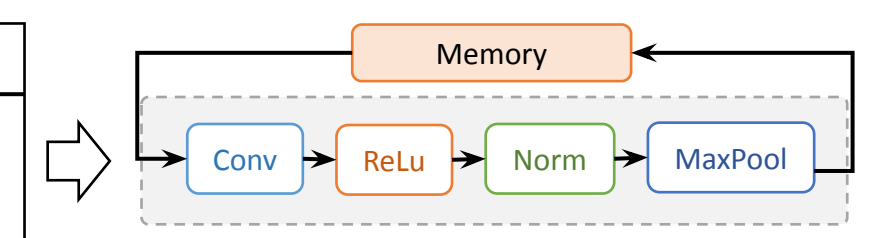

- Same PEs reused by all layers; Process one after another layers
- Major buffers for weights, inputs, and partial outputs

### DNN Accelerator Paradigm #2

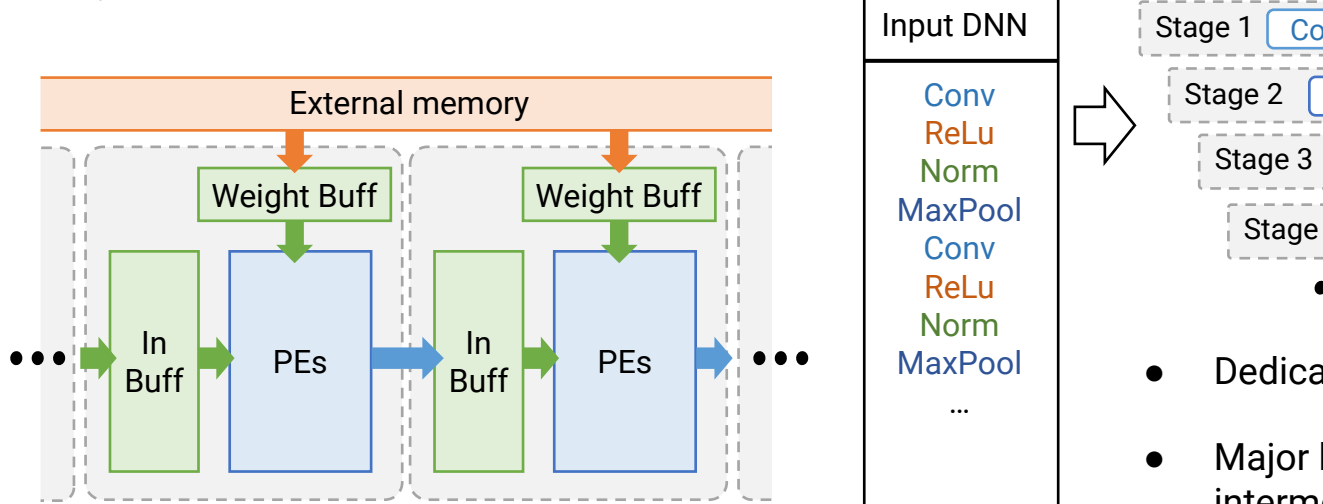

Layer-wise pipeline architecture

- Better configuration for each layer
- Better throughput performance
- Better external memory BW utilization

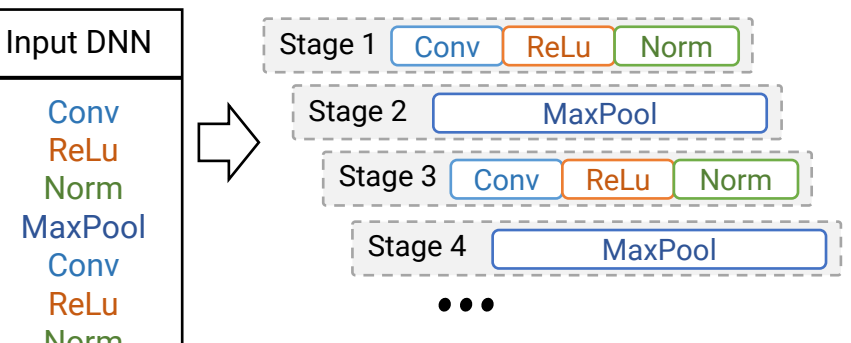

- Dedicated PE for each stage
- Major buffers for weights and intermediate results

### DNNExplorer (HybridDNN 2.0) Architecture

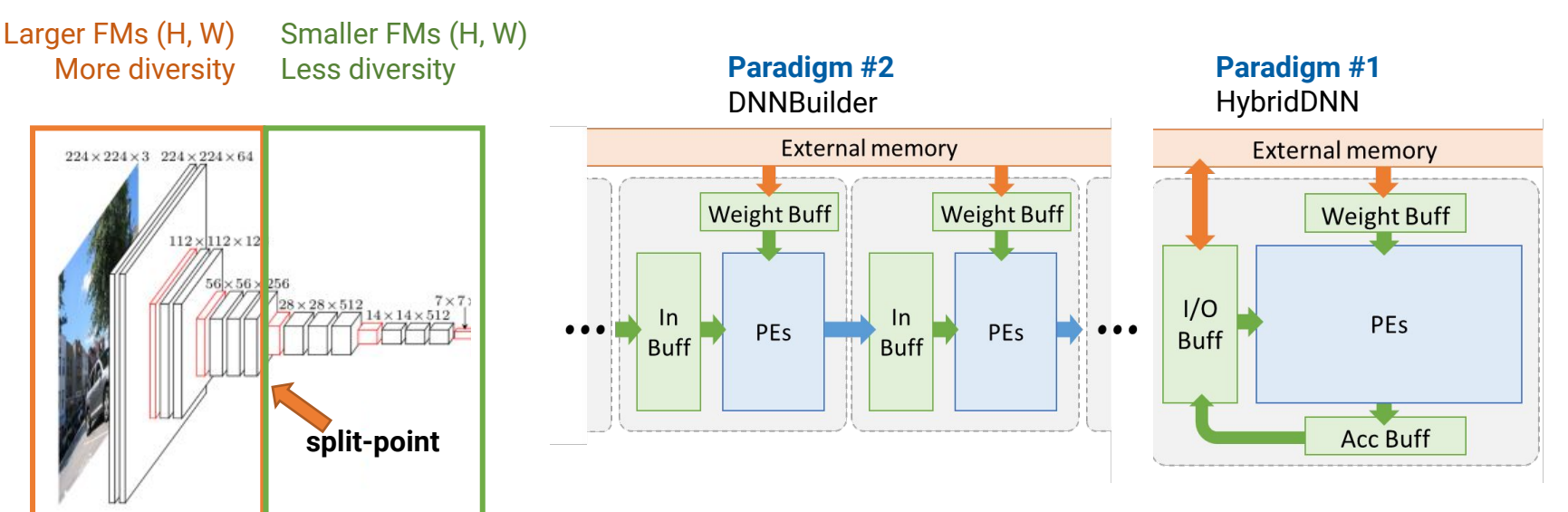

Dedicated design for more fine-grained adjustments Better adaptability to larger inputs Better scalability to deeper networks

#### DNNExplorer (HybridDNN 2.0) DSP Efficiency Study

Target 12 VGG-16 models (batch=1, w/ different input sizes, w/o FC layers)

Compare to Xilinx DPU (ZCU102), HybridDNN, DNNBuilder (KU115)

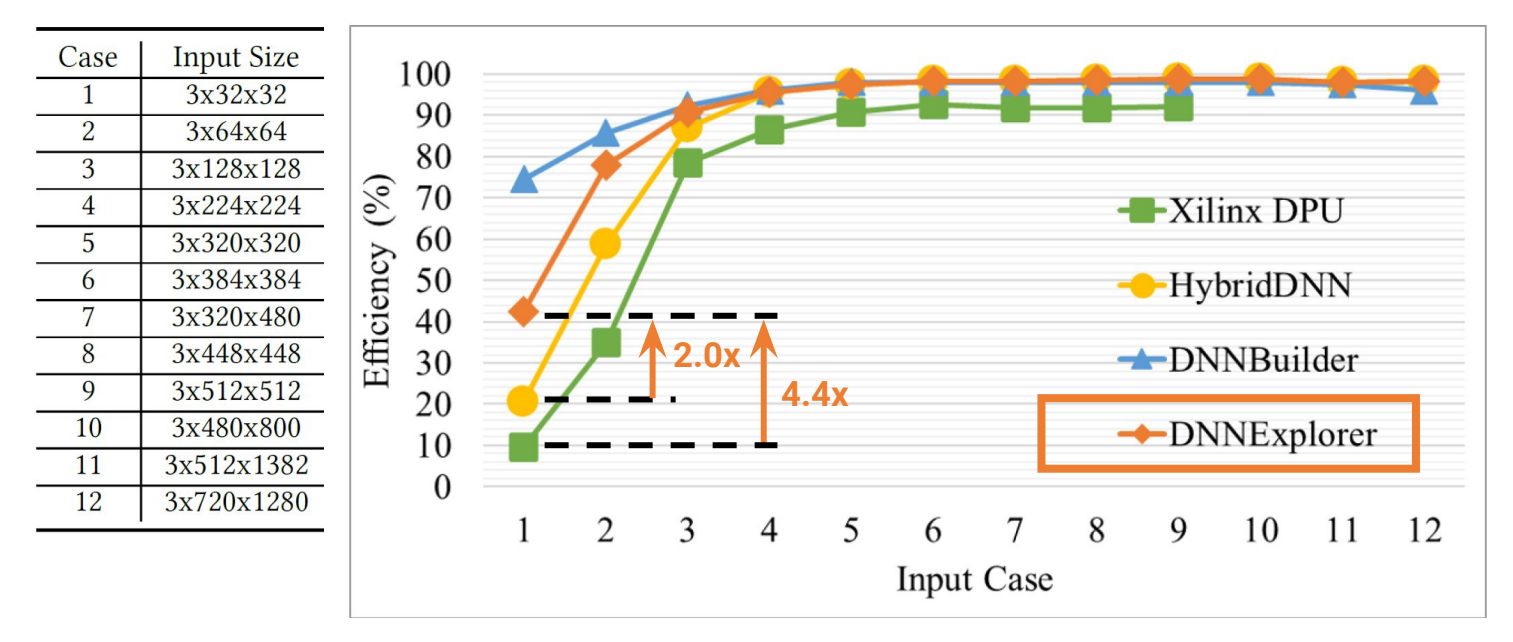

● DNNBuilder: An automated tool for building high-performance DNN hardware accelerators for FPGAs. Zhang et al. ICCAD'18.

### DNNExplorer (HybridDNN 2.0) Throughput Study

Target deeper DNN models with 13, 18, 28, 38 CONV layers

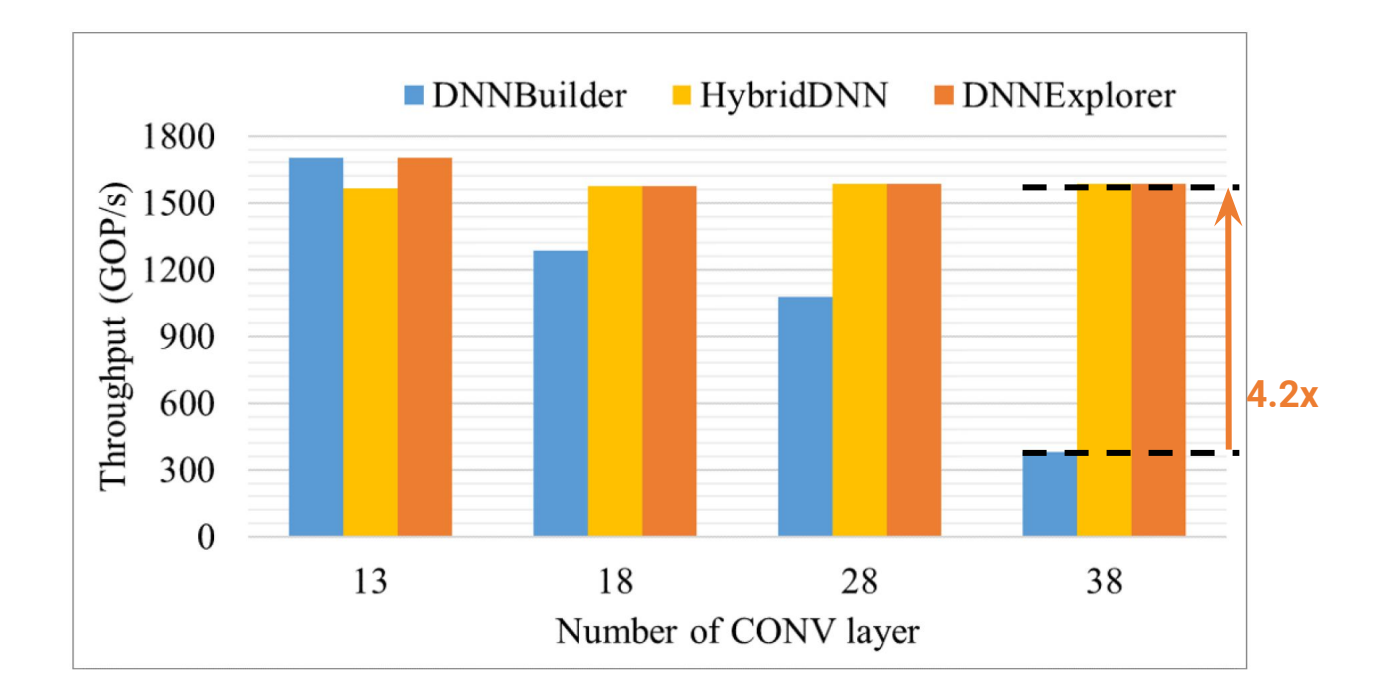

### Challenges of Manual HLS Accelerator Design

- **Time-consuming:** Manual architecture and microarchitecture design, manual C/C++ code rewriting
- **Suboptimal:** Empirical parameter tuning, like parallel factors, buffer sizes, tiling sizes, etc.
- **Low flexibility:** Only support a small set of models

*Automated HLS Optimization*

#### **HLS Compilation**

*ScaleHLS: A New Scalable High-Level Synthesis Framework on Multi-Level Intermediate Representation*

*HIDA: A Hierarchical Dataflow Compiler for High-Level Synthesis (ScaleHLS 2.0)*

# HLS Compilation Outline

#### ● Motivation

- 
- 
- 
- 

#### Motivations - Directive Optimizations

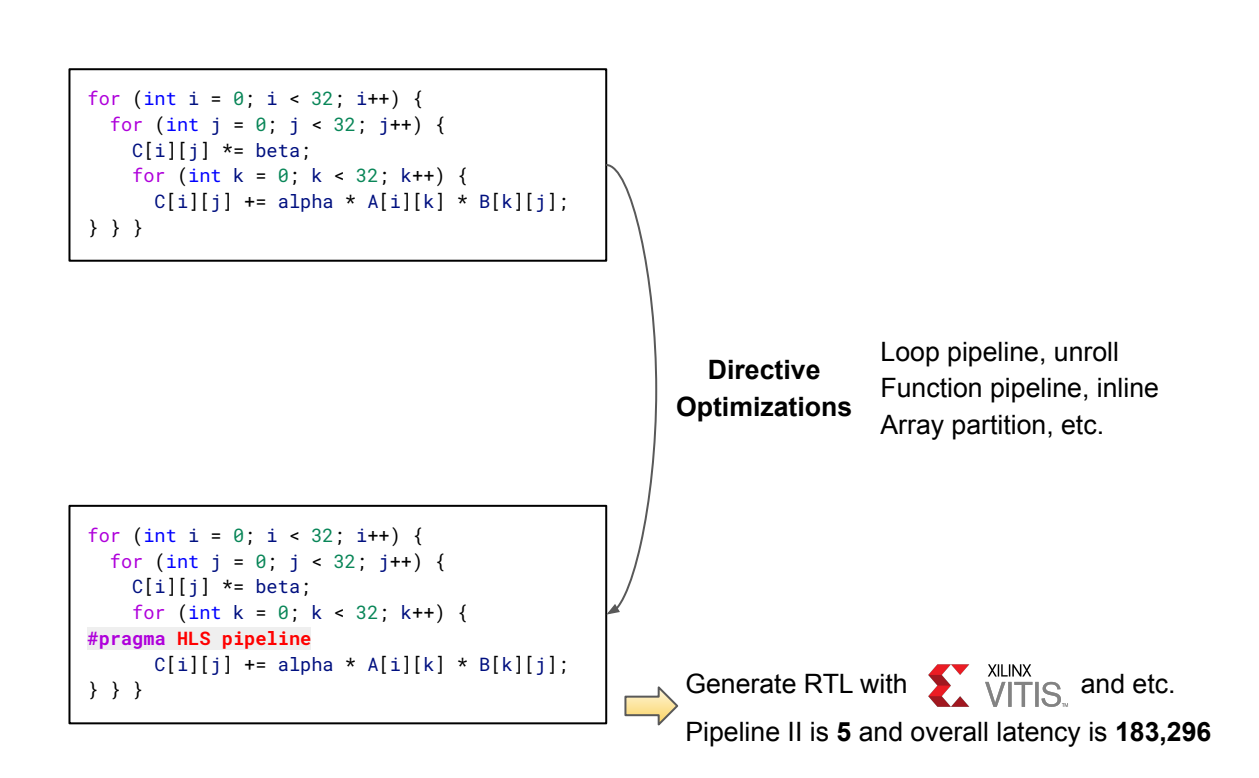

#### Motivations (Cont.) - Loop Optimizations

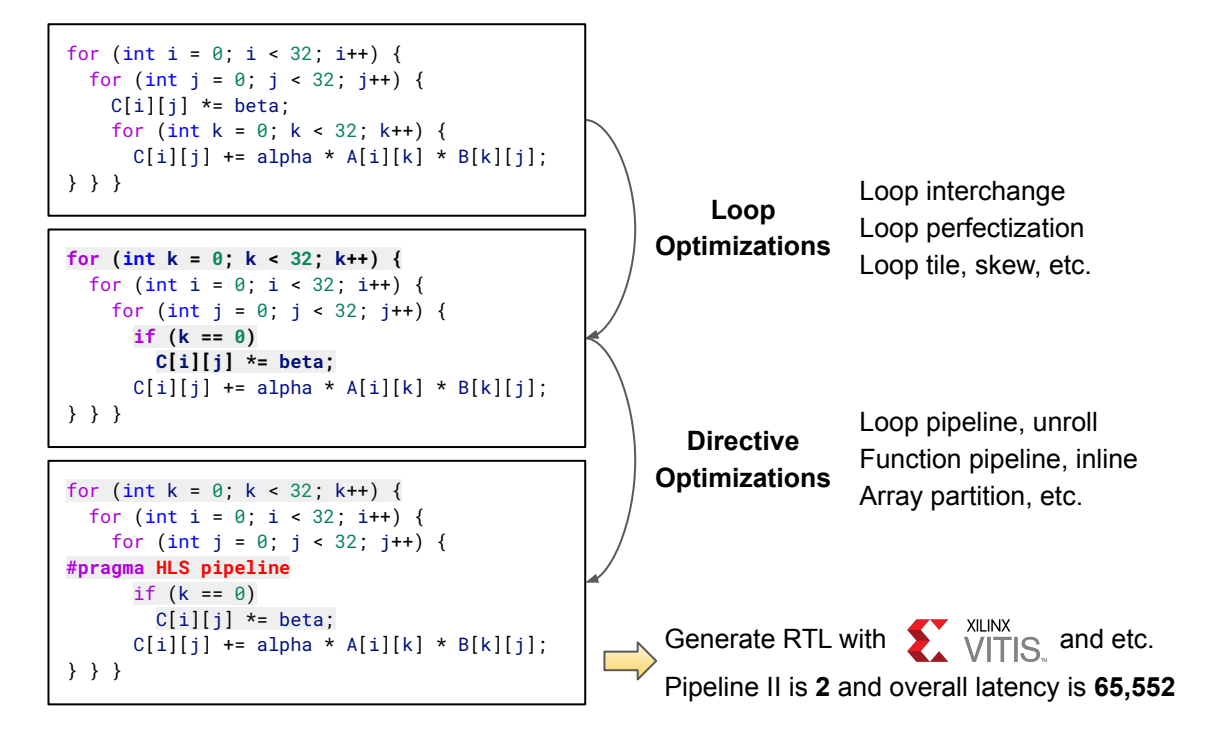

#### Motivations (Cont.) - Graph Optimizations

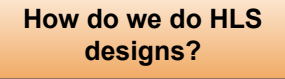

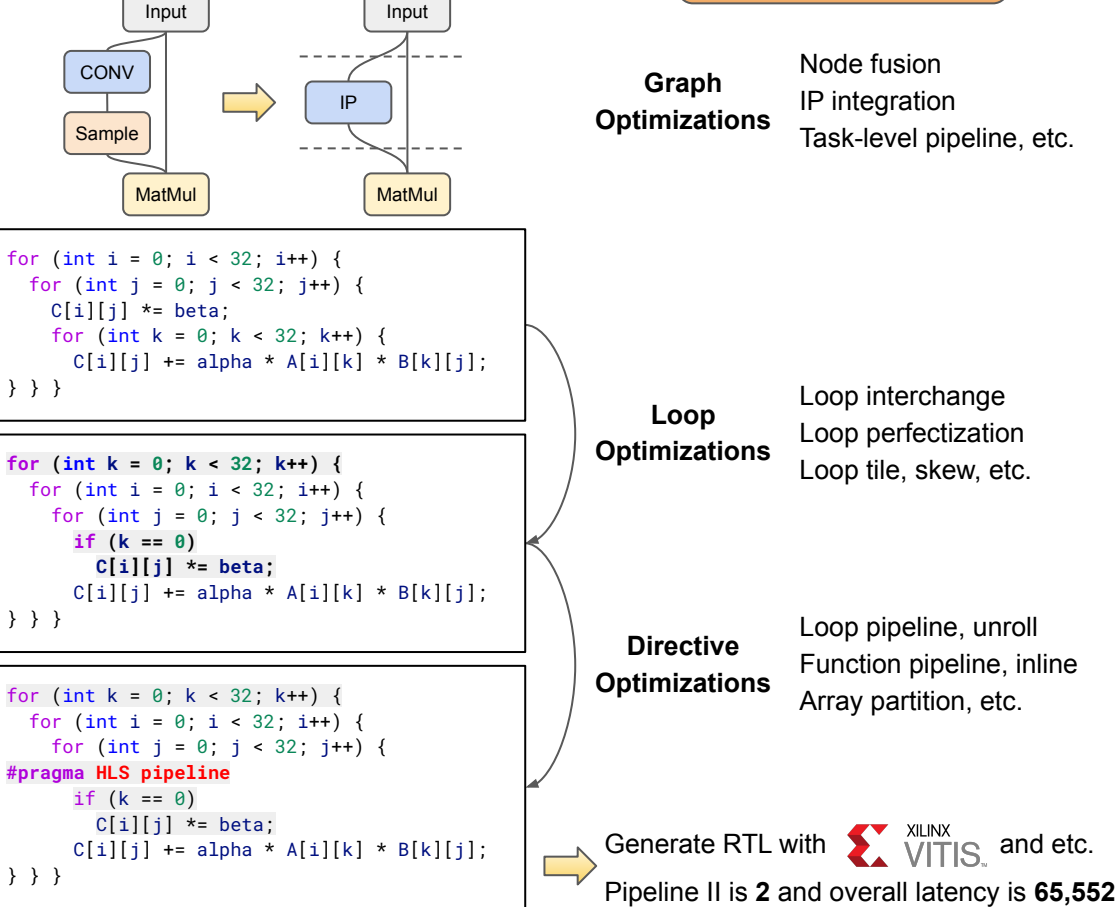

## Motivations (Cont.) - Overall

K

#### **Difficulties:**

- Low-productive and error-proning
- Hard to enable automated design space exploration (DSE)
- $\bullet$  NOT scalable!  $\sum$

**Solve problems at the 'correct' level AND automate it MLIR** 

**Approaches of** *ScaleHLS***:**

- Represent HLS designs at multiple levels of abstractions
- Make the *multi-level* optimizations automated and parameterized
- Enable an automated DSE
- End-to-end high-level analysis and optimization flow

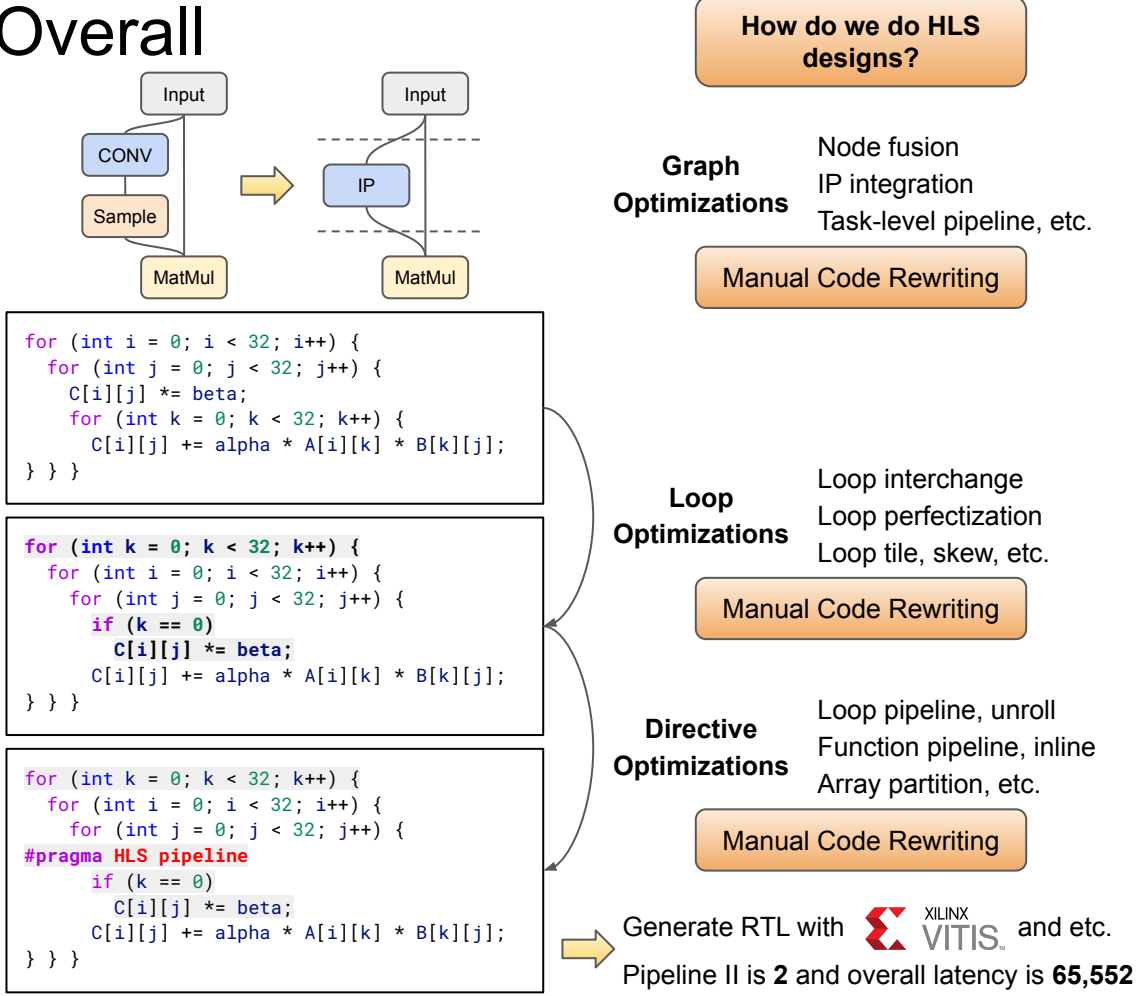

# HLS Compilation Outline

- ScaleHLS framework
- 
- 
- 

#### **ScaleHLS Framework:** Integration

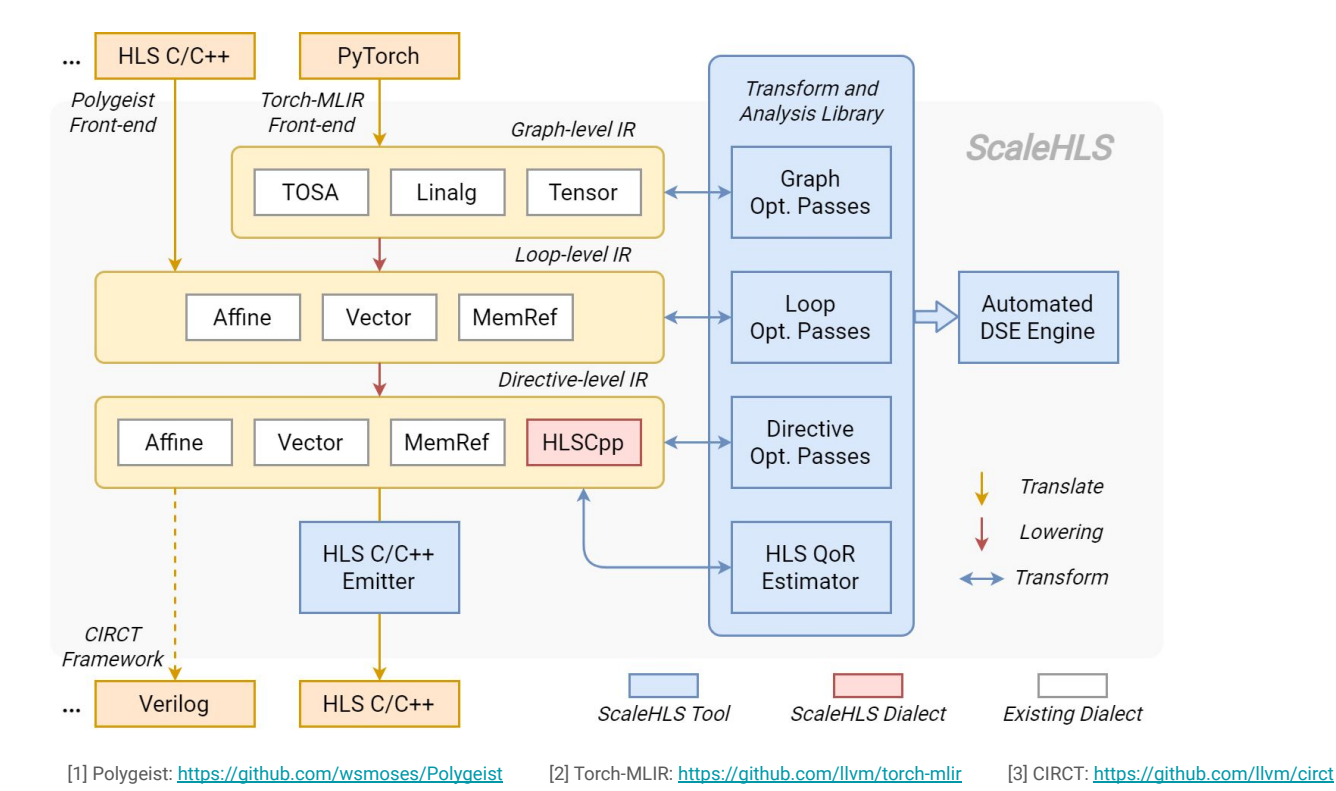

#### **ScaleHLS Framework:** Integration (Cont'd)

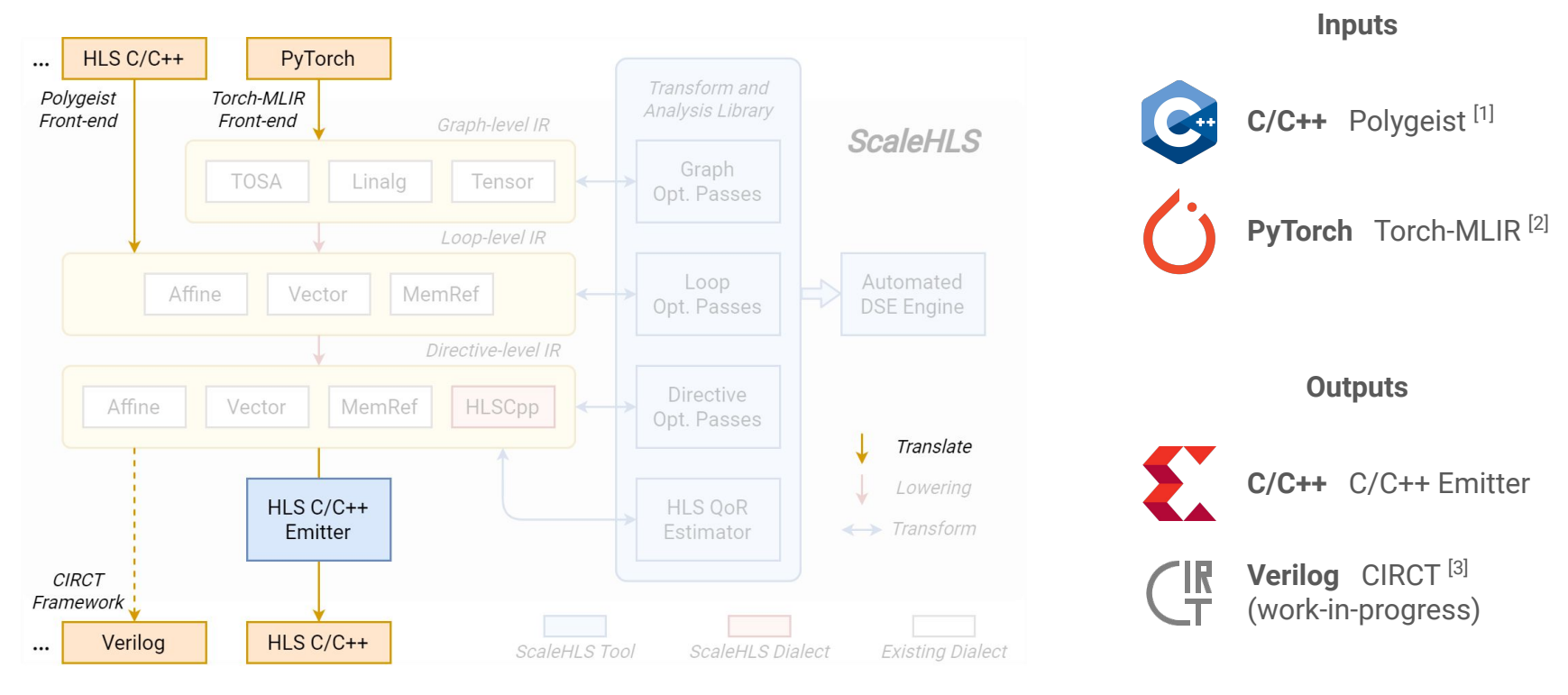

[1] Polygeist: <https://github.com/wsmoses/Polygeist>[2] Torch-MLIR:<https://github.com/llvm/torch-mlir>[3] CIRCT:<https://github.com/llvm/circt>

#### **ScaleHLS Framework:** Representation

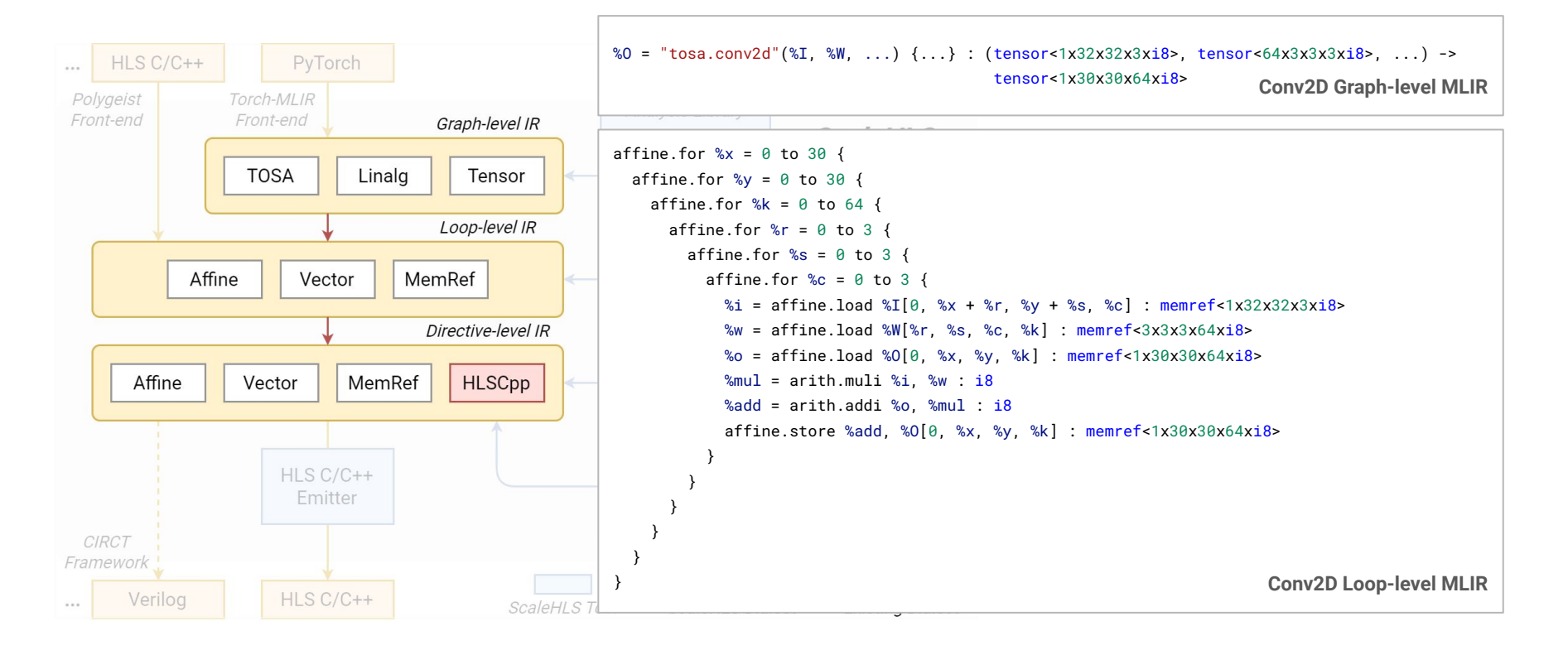

#### **ScaleHLS Framework:** Representation (Cont'd)

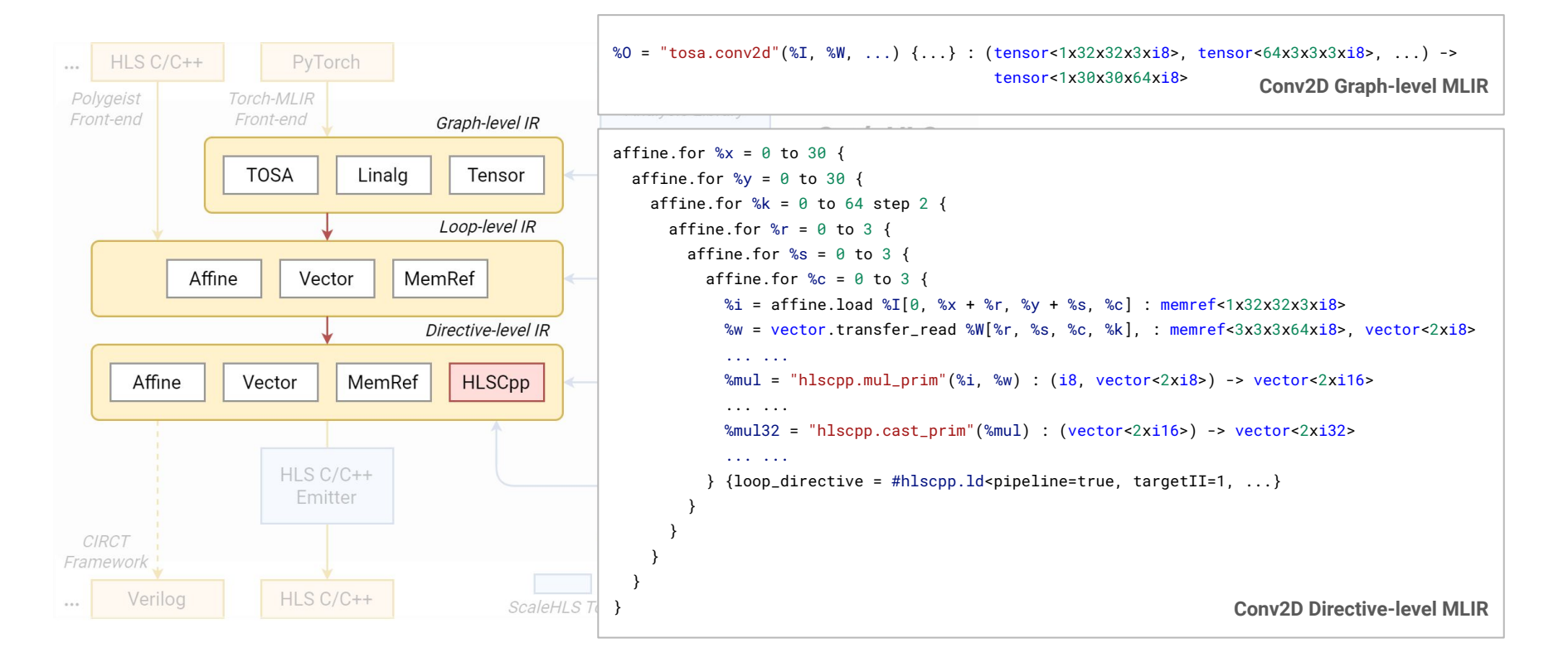

### **ScaleHLS Framework**

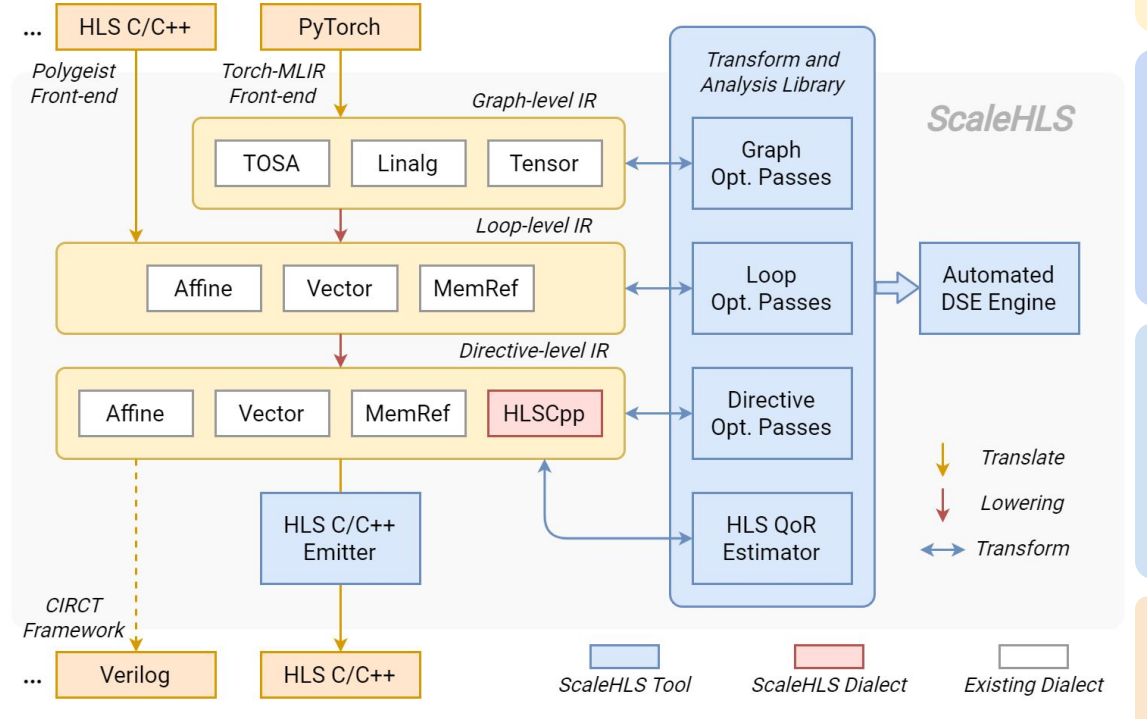

#### **Represent It!**

**Graph-level IR:** TOSA, Linalg, and Tensor dialect.

**Loop-level IR:** Affine and Memref dialect. Can leverage the transformation and analysis libraries applicable in MLIR.

**Directive-level IR:** HLSCpp, Affine, and Memref.

#### **Optimize It!**

**Optimization Passes:** Cover the graph, loop, and directive levels. Solve optimization problems at the 'correct' abstraction level.

**QoR Estimator:** Estimate the latency and resource utilization through IR analysis.

#### **Explore It!**

**Transform and Analysis Library:** Parameterized interfaces of all optimization passes and the QoR estimator. A playground of DSE.  $\mathcal{L}$ 

**Automated DSE Engine:** Find the Pareto-frontier of the throughput-area trade-off design space.

#### **Enable End-to-end Flow!**

**HLS C Front-end:** Parse C programs into MLIR. **HLS C/C++ Emitter:** Generate synthesizable HLS designs for downstream tools, such as Vivado HLS.

# HLS Compilation Outline

- 
- 
- ScaleHLS optimizations
- 
- 

#### ScaleHLS Intra-node Transformations

**Loop and Directive Opt in MLIR**

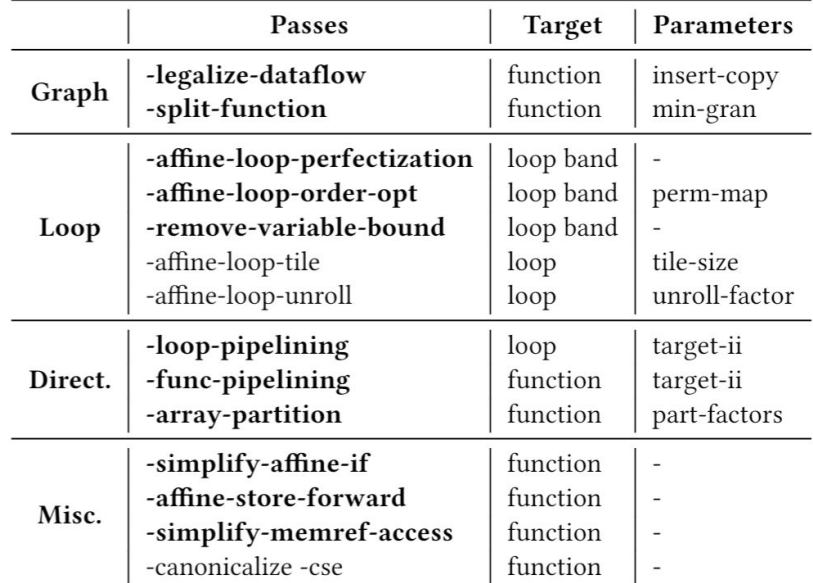

Boldface ones are new passes provided by us, while others are MLIR built-in passes.

```
void syrk(int alpha, int beta, int C[32][32], int A[32][32]) {
 for (int i = 0: i < 32: i++) {
   for (int j = 0; j \le i; j++) {
      C[i][j] *= beta;
     for (int k = 0; k < 32; k++) {
      C[i][j] += alpha * A[i][k] * A[j][k];
} } } } Baseline C
```

```
void syrk(int alpha, int beta, int C[32][32], int A[32][32]) {
#pragma HLS interface s_axilite port=return bundle=ctrl
#pragma HLS interface s_axilite port=alpha bundle=ctrl
#pragma HLS interface s_axilite port=beta bundle=ctrl
#pragma HLS interface bram port=C
#pragma HLS interface bram port=A
#pragma HLS resource variable=C core=ram_s2p_bram
#pragma HLS array_partition variable=A cyclic factor=2 dim=2
#pragma HLS resource variable=A core=ram_s2p_bram
   for (int k = 0; k < 32; k += 2) {
    for (int i = 0: i < 32: i += 1) {
       for (int j = 0; j < 32; j += 1) {
#pragma HLS pipeline II = 3
        if ((i - j) > = 0) {
          int v7 = C[i][i];
          int v8 = \text{beta} * v7;
           int v9 = A[i][k];
          int v10 = A[i][k];
          int v11 = (k == 0) ? v8 : v7;
          int v12 = alpha * v9;
          int v13 = v12 * v10;
          int v14 = v11 + v13;
          int v15 = A[i][(k + 1)];
          int v16 = A[i][(k + 1)];
          int v17 = alpha * v15;
          int v18 = v17 * v16:
          int v19 = v14 + v18;
           C[i][j] = v19;
} } } } }
                                                Optimized C 
                                               emitted by the 
                                               C/C++ emitter
```
#### **Loop Order Permutation**

 $\bullet$  The minimum II (Initiation Interval) of a loop pipeline can be calculated as:

 $II_{min} = \max_{d} \left( \left\lceil \frac{Delay_d}{Distance_d} \right\rceil \right)$ 

- *Delay*<sub>d</sub> and *Distance*<sub>d</sub> are the scheduling delay and distance (calculated from the dependency vector) of each loop-carried dependency  $d$ .
- $\bullet$  To achieve a smaller II, the loop order permutation pass performs affine analysis and attempt to permute loops associated with loop-carried dependencies in order to maximize the *Distance*

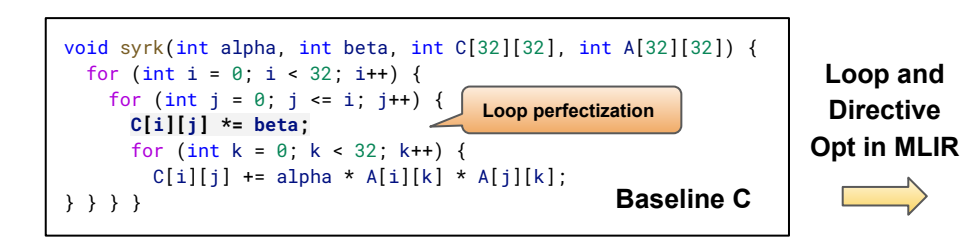

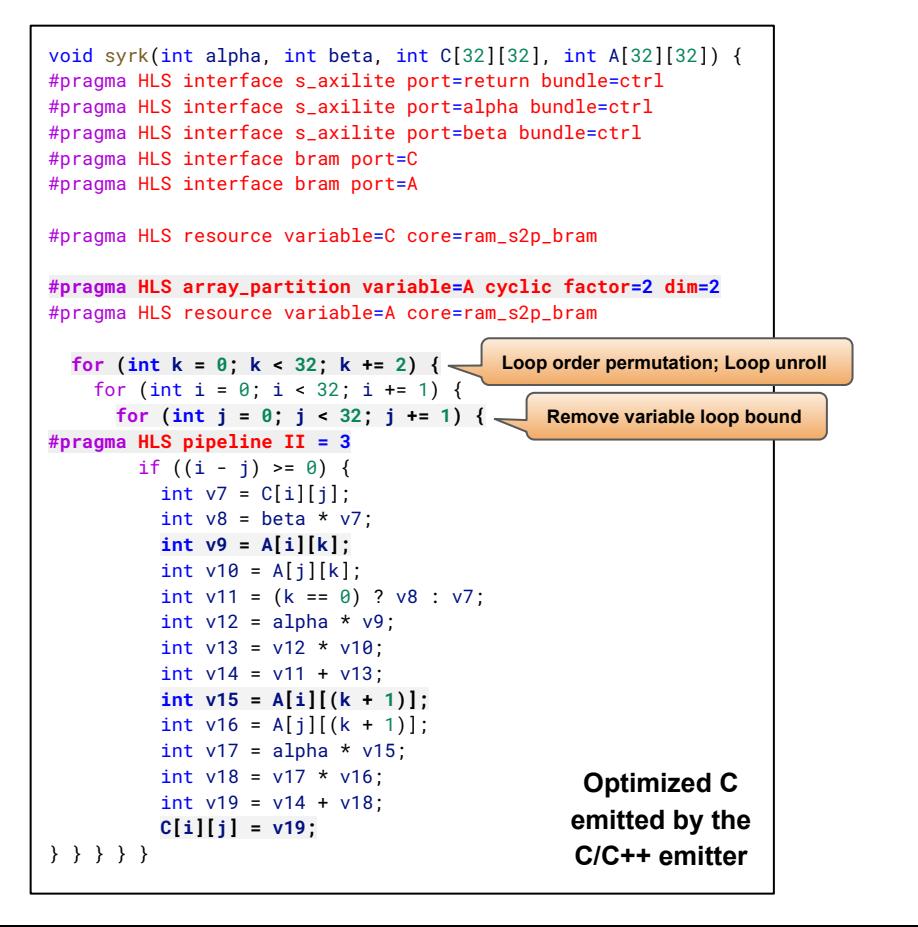

#### **Loop Pipelining**

- Apply loop pipelining directives to a loop and set a targeted initiation interval.
- In the IR of ScaleHLS, directives are represented using the HLSCpp dialect. In the example, the pipelined %j loop is represented as:

```
affine.for \hat{s} = 0 to 32 {
    … …
  } attributes {loop_directive = #hlscpp.ld<pipeline=1,
\texttt{targetII=3}, \text{dataflow=0}, \text{flatten=0}, \text{ ... }, \text{)}
```
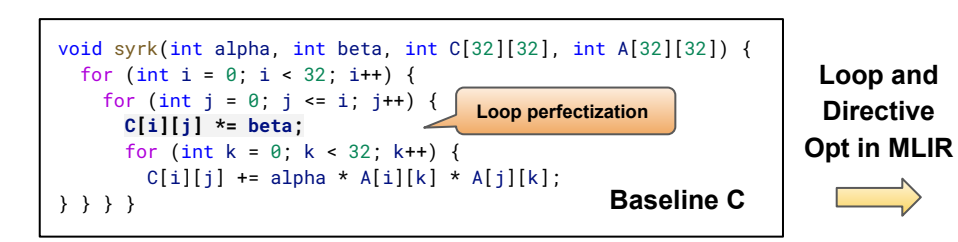

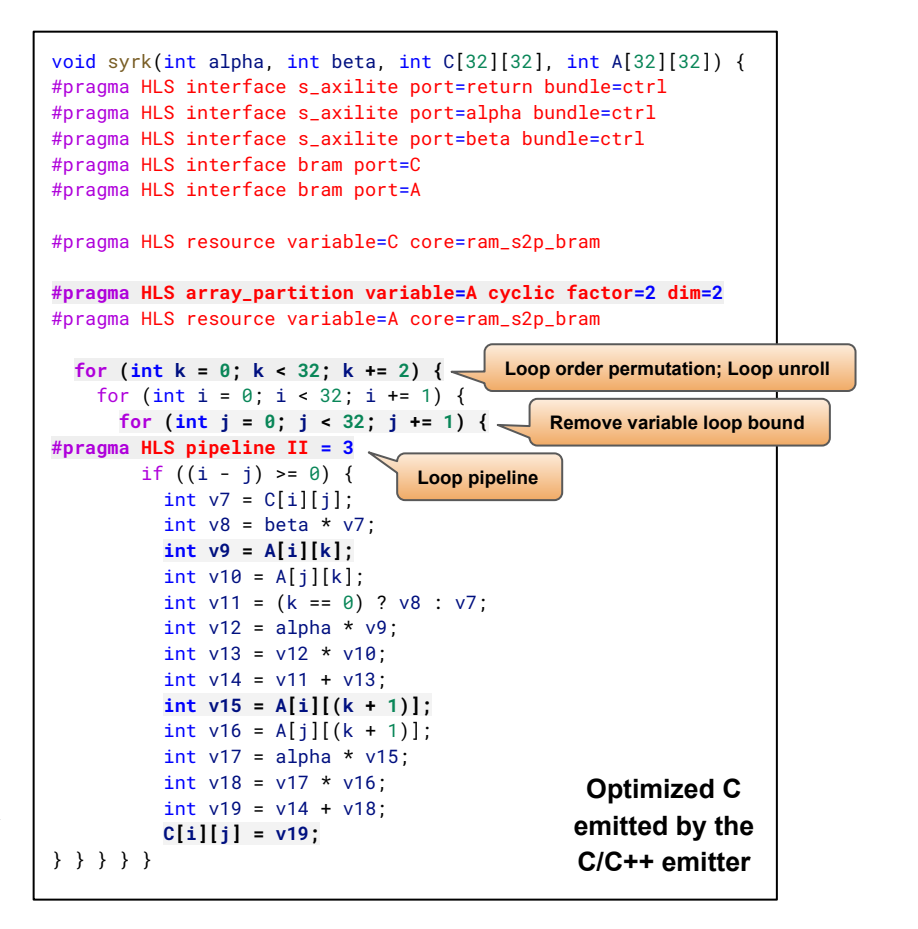

#### **Array Partition**

- Array partition is one of the most important directives because the memories requires enough bandwidth to comply with the computation parallelism.
- The array partition pass analyzes the accessing pattern of each array and automatically select suitable partition fashion and factor.
- In the example, the %A array is accessed at address  $[i, k]$  and  $[i, k+1]$  simultaneously after pipelined, thus %A array is cyclically partitioned with two.

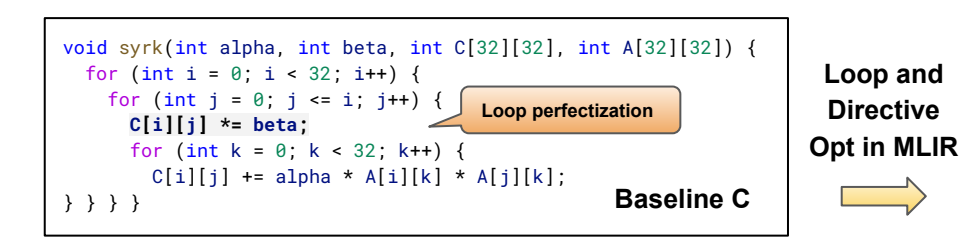

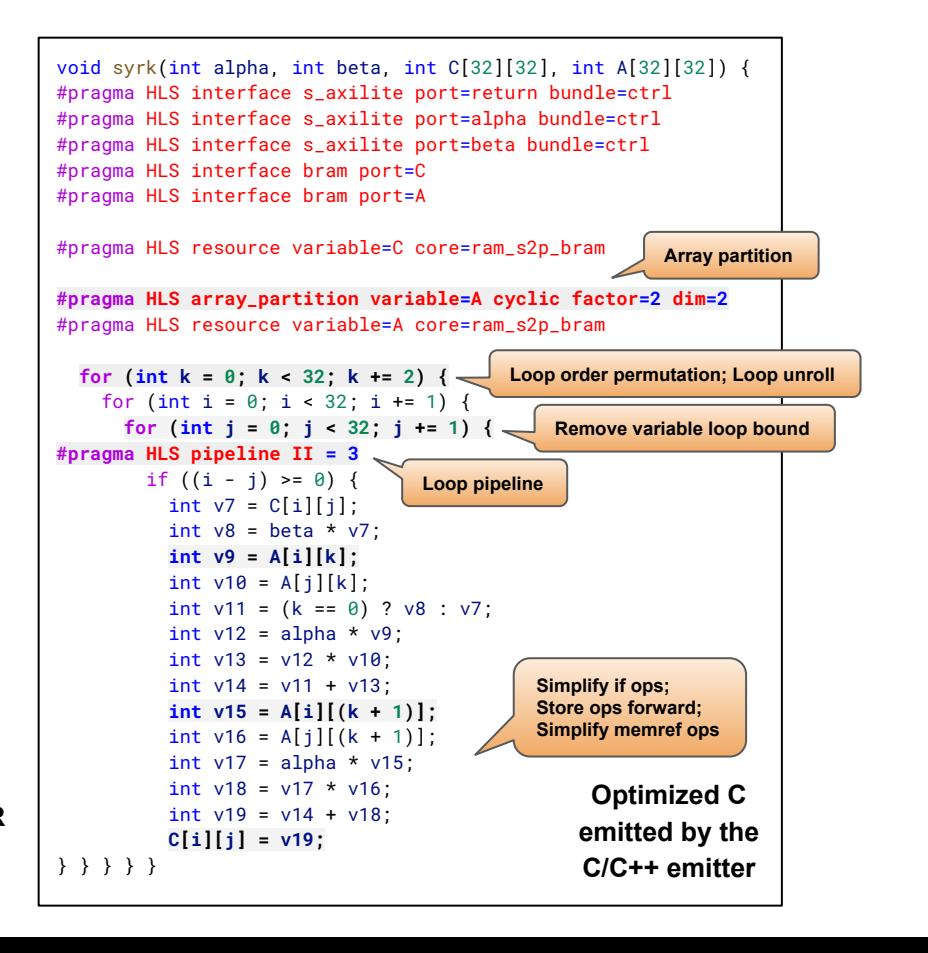

#### **Transform and Analysis Library**

- Apart from the optimizations, ScaleHLS provides a QoR estimator based on an ALAP scheduling algorithm. The memory ports are considered as non-shareable resources and constrained in the scheduling.
- The interfaces of all optimization passes and the QoR estimator are packaged into a library, which can be called by the DSE engine to generate and evaluate design points.

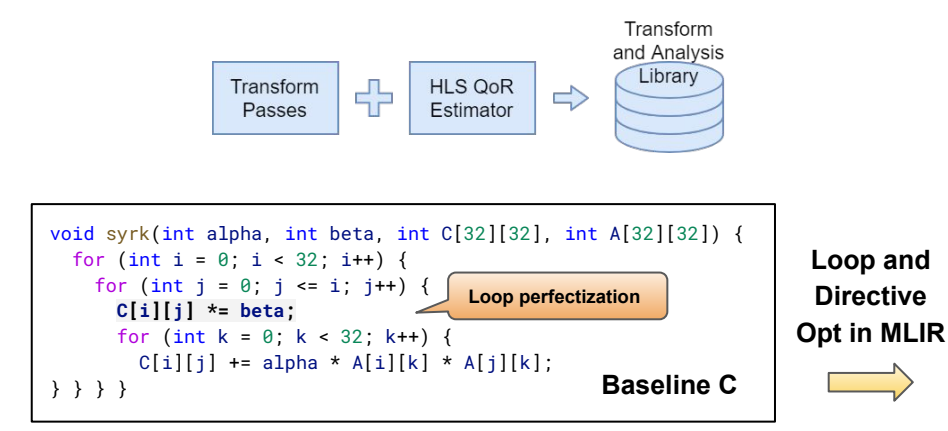

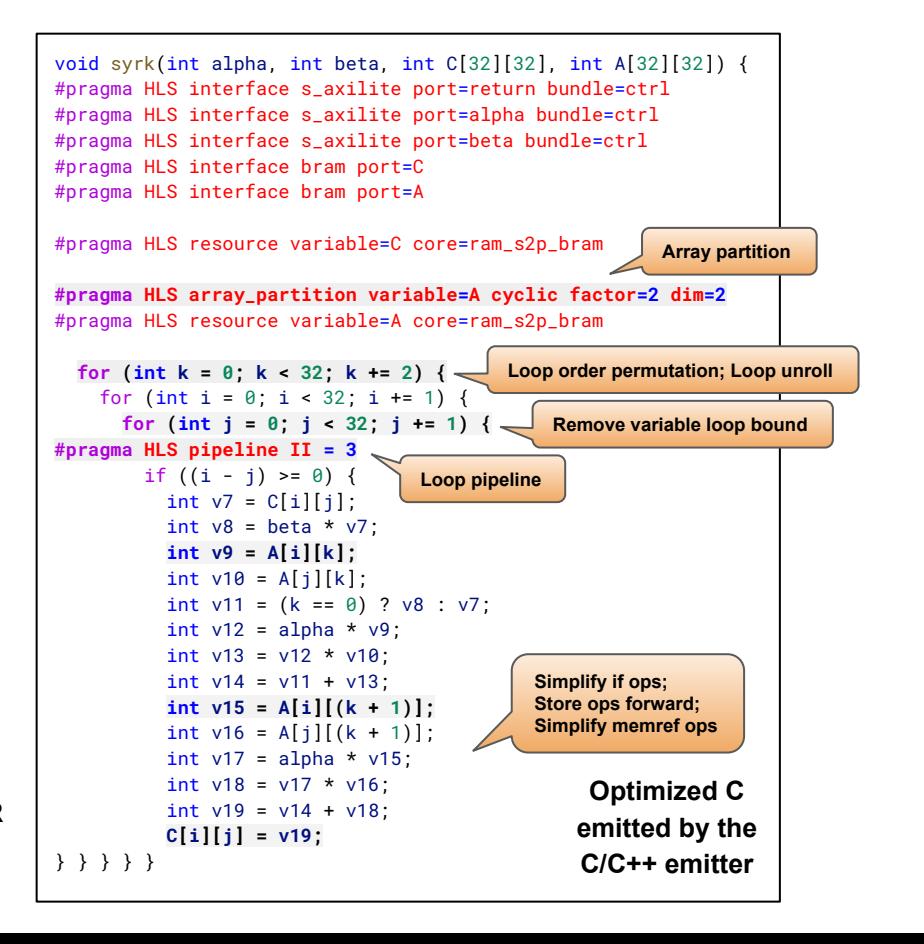

# HLS Compilation Outline

- 
- 
- 
- ScaleHLS design space exploration
- 

# Intra-node Design Space Exploration - Observation

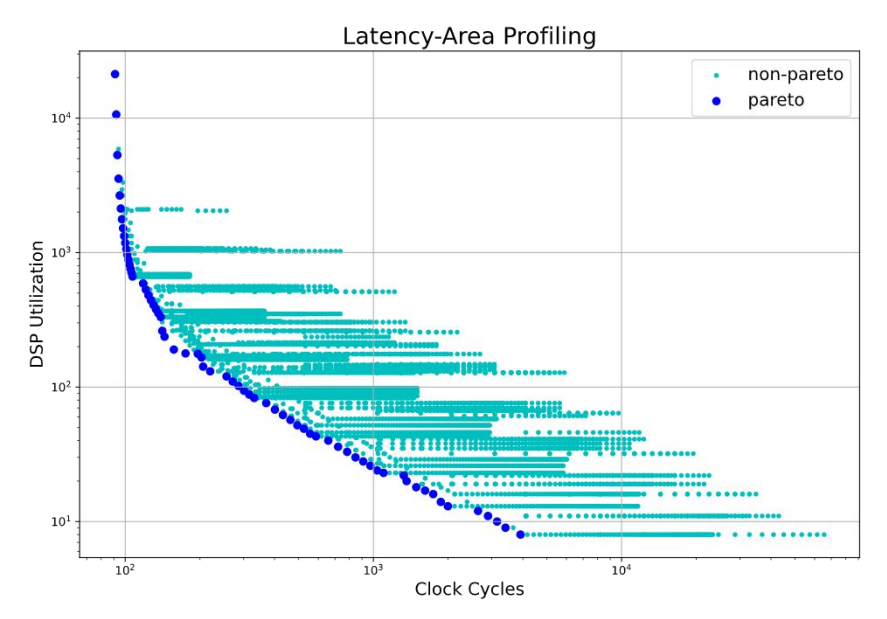

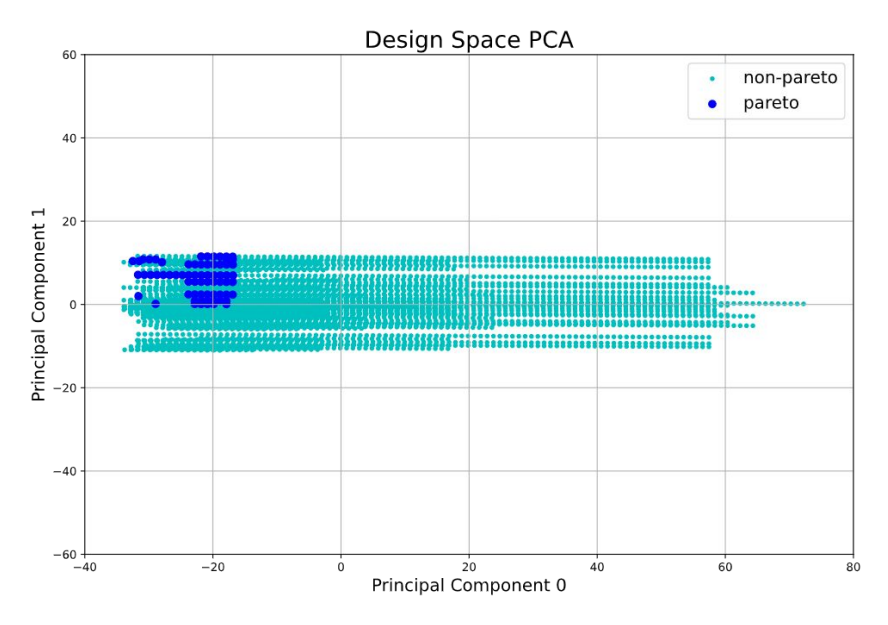

#### **Pareto frontier of a GEMM kernel**

- Latency and area are profiled for each design point
- Dark blue points are Pareto points
- Loop perfectization, loop order permutation, loop tiling, loop pipelining, and array partition passes are involved
- Each parameter of a pass becomes one dimension, the original 4-dimensional design space is reduced to two dimensions through PCA
- Pareto points are located at a corner of the design space, the variance of Pareto points is much smaller than the overall variance

#### **DSE algorithm:**

1. Sample the whole design space and evaluate each sampled design point with the QoR estimator

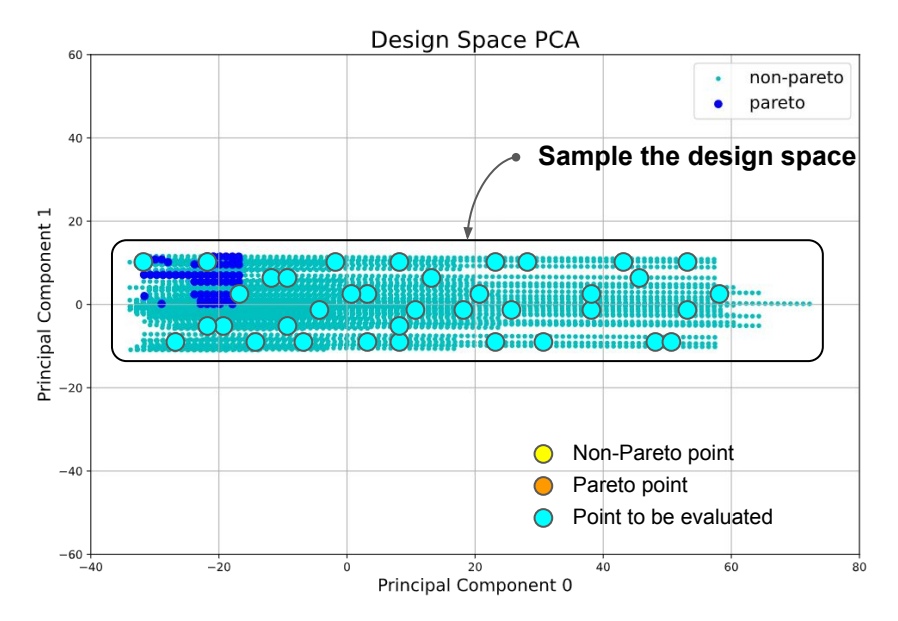

- Each parameter of a pass becomes one dimension, the original 4-dimensional design space is reduced to two dimensions through PCA
- Pareto points are located at a corner of the design space, the variance of Pareto points is much smaller than the overall variance

#### **DSE algorithm:**

- 1. Sample the whole design space and evaluate each sampled design point with the QoR estimator
- 2. Extract the Pareto frontier from all evaluated design points

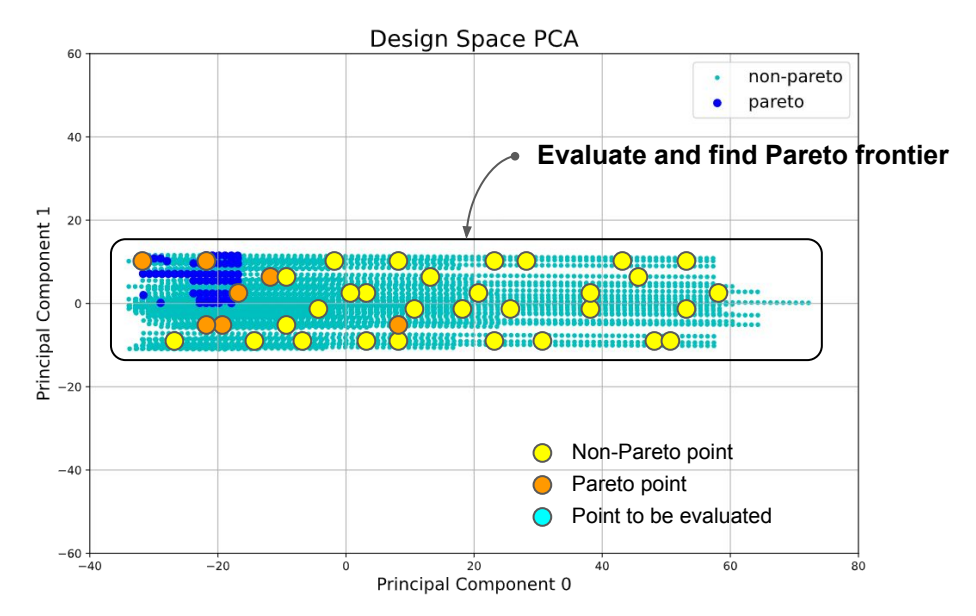

- Each parameter of a pass becomes one dimension, the original 4-dimensional design space is reduced to two dimensions through PCA
- Pareto points are located at a corner of the design space, the variance of Pareto points is much smaller than the overall variance

#### **DSE algorithm:**

- 1. Sample the whole design space and evaluate each sampled design point with the QoR estimator
- 2. Extract the Pareto frontier from all evaluated design points
- 3. Evaluate the closest neighbor of a randomly selected design point in the current Pareto frontier

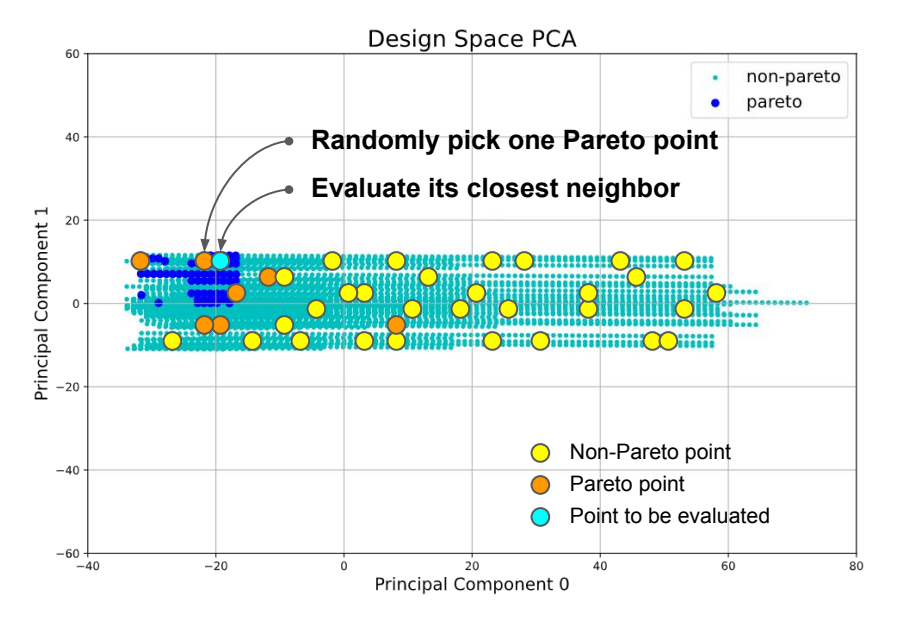

- Each parameter of a pass becomes one dimension, the original 4-dimensional design space is reduced to two dimensions through PCA
- Pareto points are located at a corner of the design space, the variance of Pareto points is much smaller than the overall variance

#### **DSE algorithm:**

- 1. Sample the whole design space and evaluate each sampled design point with the QoR estimator
- 2. Extract the Pareto frontier from all evaluated design points
- 3. Evaluate the closest neighbor of a randomly selected design point in the current Pareto frontier
- 4. Repeat step (2) and (3) to update the discovered Pareto frontier

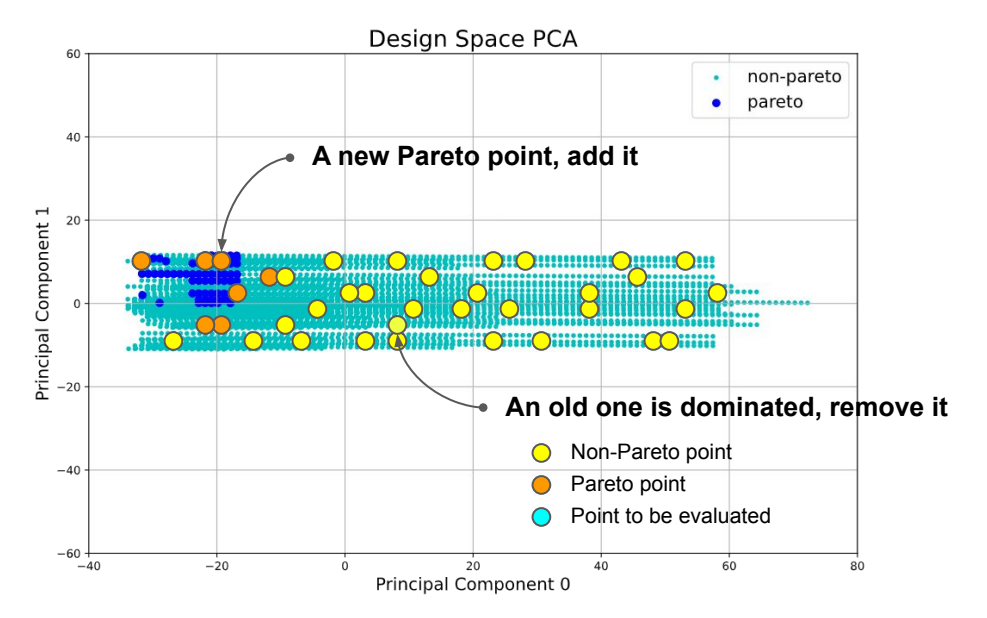

- Each parameter of a pass becomes one dimension, the original 4-dimensional design space is reduced to two dimensions through PCA
- Pareto points are located at a corner of the design space, the variance of Pareto points is much smaller than the overall variance

#### **DSE algorithm:**

- 1. Sample the whole design space and evaluate each sampled design point with the QoR estimator
- 2. Extract the Pareto frontier from all evaluated design points
- 3. Evaluate the closest neighbor of a randomly selected design point in the current Pareto frontier
- 4. Repeat step (2) and (3) to update the discovered Pareto frontier
- 5. Stop when no eligible neighbor can be found or meeting the early-termination criteria

Given the **Transform and Analysis Library** provided by ScaleHLS, the DSE engine can be extended to support other optimization algorithms in the future.

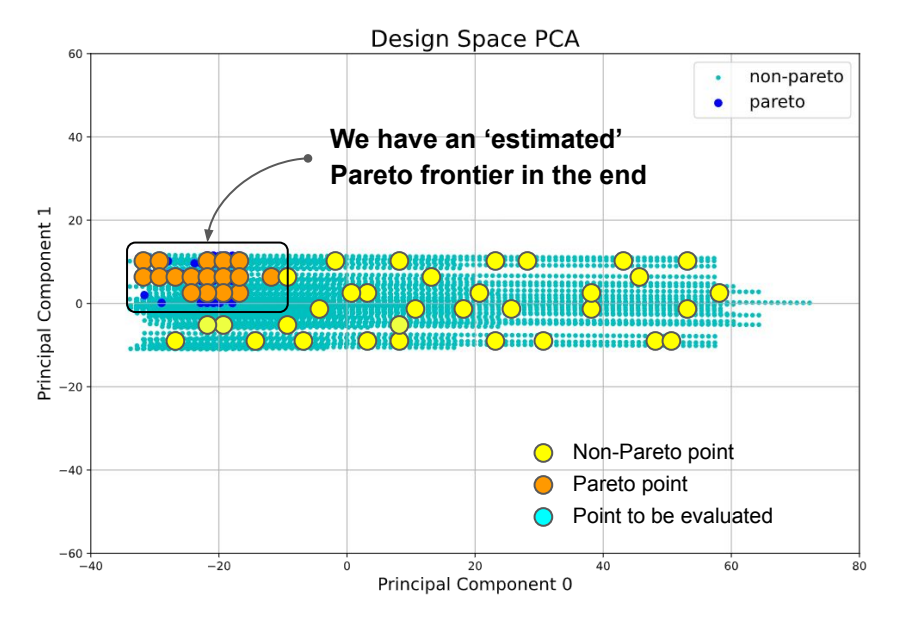

- Each parameter of a pass becomes one dimension, the original 4-dimensional design space is reduced to two dimensions through PCA
- Pareto points are located at a corner of the design space, the variance of Pareto points is much smaller than the overall variance

### ScaleHLS Global Design Space Exploration

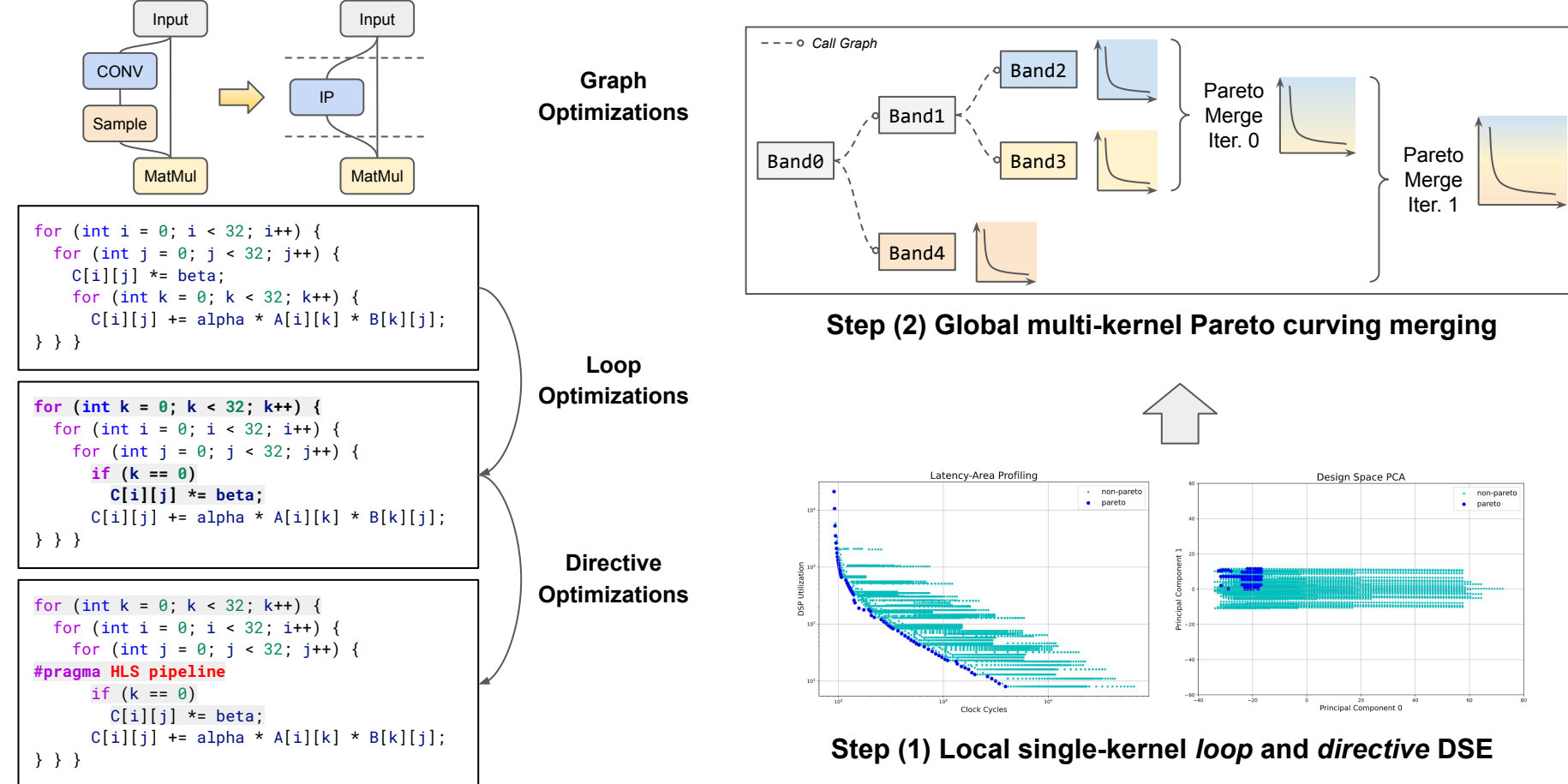

### ScaleHLS DSE Results of C/C++ Kernel

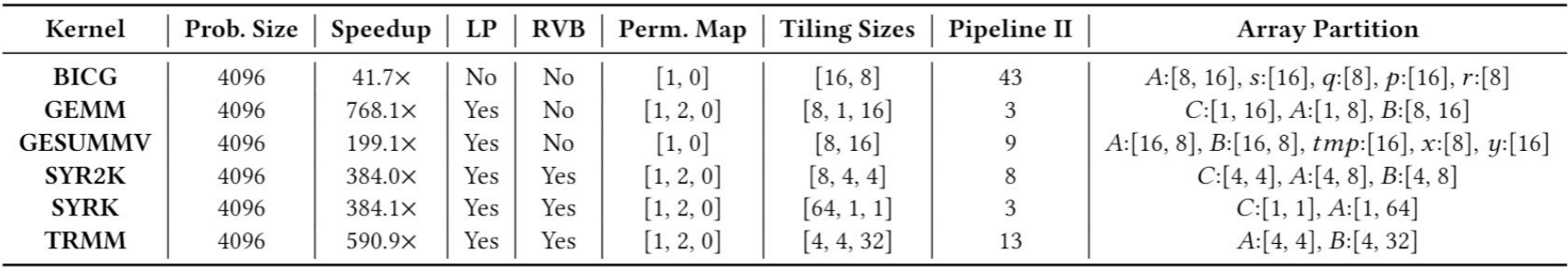

#### **DSE results of PolyBench-C computation kernels**

- 1. The target platform is Xilinx XC7Z020 FPGA, which is an edge FPGA with 4.9 Mb memories, 220 DSPs, and 53,200 LUTs. The data types of all kernels are single-precision floating-points.
- 2. Among all six benchmarks, a **speedup** ranging from 41.7× to 768.1× is obtained compared to the baseline design, which is the original computation kernel from PolyBench-C without the optimization of DSE.
- 3. **LP** and **RVB** denote Loop Perfectization and Remove Variable Bound, respectively.
- 4. In the Loop Order Optimization (**Perm. Map**), the *i*-th loop in the loop nest is permuted to location  $PermMap[i]$ , where locations are from the outermost loop to inner.

### ScaleHLS Results of DNN Models

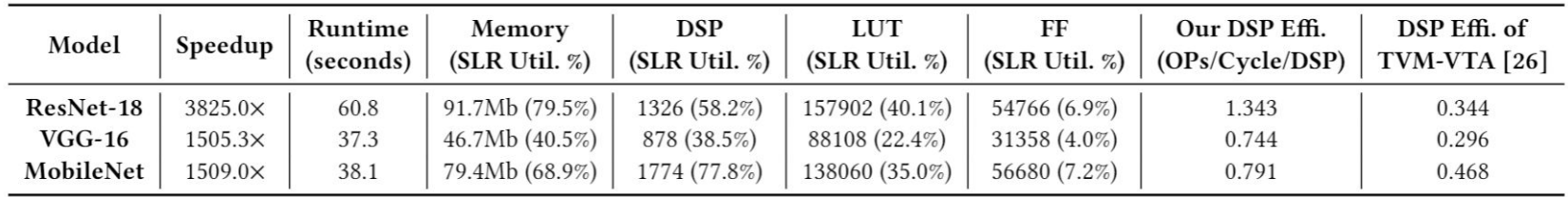

#### **Optimization results of representative DNN models**

- 1. The target platform is one SLR (super logic region) of Xilinx VU9P FPGA which is a large FPGA containing 115.3 Mb memories, 2280 DSPs and 394,080 LUTs on each SLR.
- 2. The PyTorch implementations are parsed into ScaleHLS and optimized using the proposed multi-level optimization methodology.
- 3. By combining the graph, loop, and directive levels of optimization, a **speedup** ranging from 1505.3× to 3825.0× is obtained compared to the baseline designs, which are compiled from PyTorch to HLS C/C++ through ScaleHLS but without the multi-level optimization applied.

# HLS Compilation Outline

- 
- 
- 
- 
- HIDA design space exploration

### Limitation of ScaleHLS

```
1 float A[32][16];
2 \text{ NODE0}_I: \text{for} (\text{int } i = 0; i < 32; i++)NODE@K: for (int k=0; k<16; k++)3
      A[i][k] = ...; // Load array A.\overline{4}5
6 float B[16][16];7 NODE1_K: for (int k=0; k<16; k++)
    NODE1_J: for (int j=0; j<16; j++)8
      B[k][j] = ...; // Load array B.9
10
11 float C[16][16];
12 NODE2_I: for (int i=0; i<16; i++)
    NODE2_J: for (int j=0; j<16; j++)13
      NODE2_K: for (int k=0; k<16; k++)14
         C[i][j] = A[i*2][k] * B[k][j];15
```
#### **Inter-kernel Correlation**

- Node0 is connected to Node2 through buffer A
	- $\circ$  If buffer A is on-chip, the partition strategy of A is HIGHLY correlated with the parallel strategies of both Node0 and Node2
- Node1 is connected to Node2 through buffer B
	- Same as above

#### Connectedness

- Node0, 1, and 2 have different trip count:  $32*16$ , 16\*16, and 16\*16\*16
	- To enable efficient pipeline execution of Node0, 1, and 2, their latencies after parallelization should be similar

#### Intensity

*Simply merging the local Pareto curves will not work well!*

#### What we did in HIDA

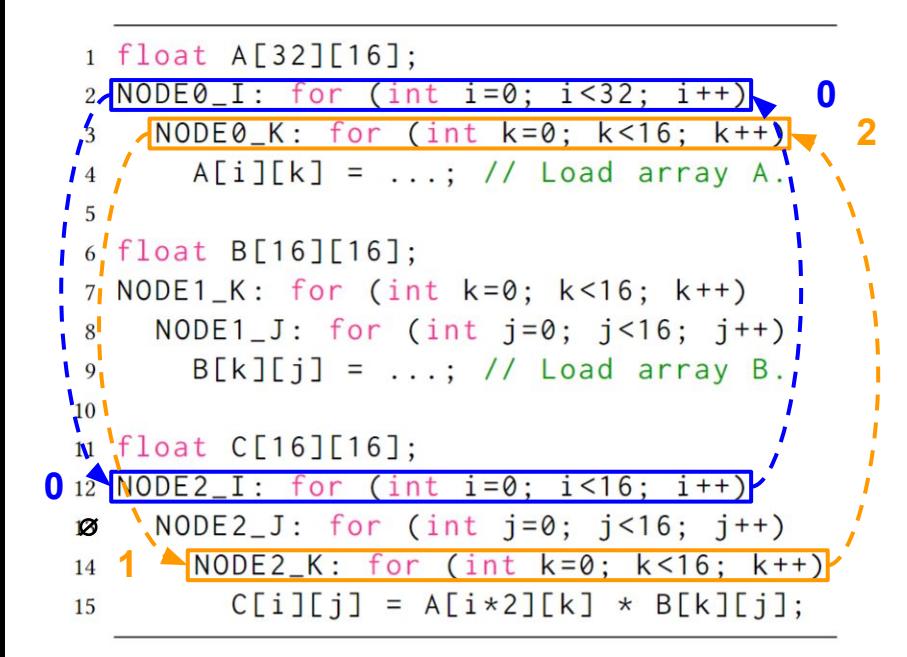

#### **Step (1) Connectedness Analysis**

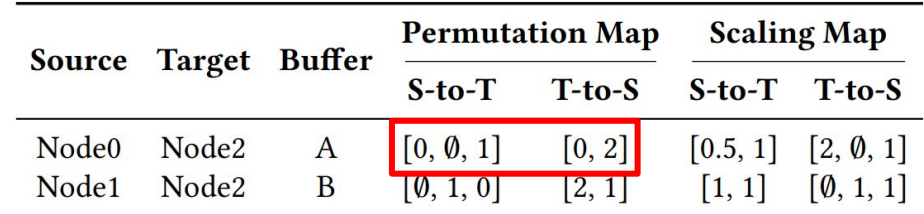

#### **● Permutation Map**

○ Record the alignment between loops

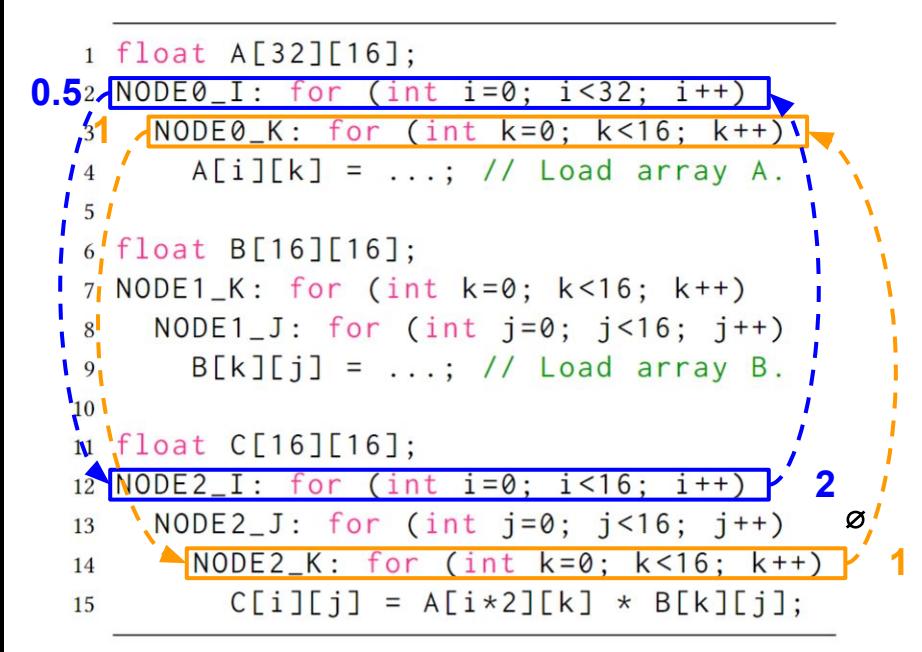

#### **Step (1) Connectedness Analysis**

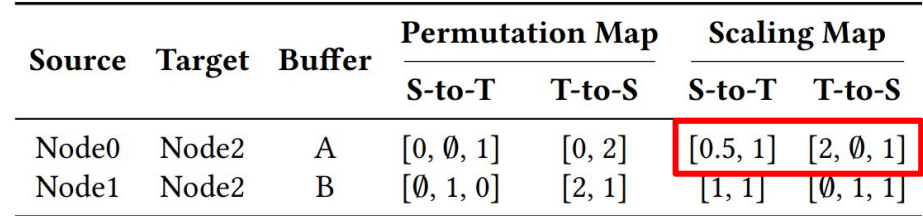

#### **● Permutation Map**

○ Record the alignment between loops

#### **● Scaling Map**

○ Record the alignment between strides

#### **● Affine Analysis-based**

○ Demand preprocessing: Loop normalize and perfectize, memory canonicalize

```
1 float A[32][16];
2 \text{ NODE0}_I: \text{for} (\text{int } i = 0; i < 32; i++)NODE0_K: for (int k=0; k<16; k++)
3
      A[i][k] = ...; // Load array A.\overline{4}5
6 float B[16][16];7 NODE1_K: for (int k=0; k<16; k++)
    NODE1_J: for (int j=0; j<16; j++)8
       B[k][j] = ...; // Load array B.9
10
11 float C[16][16];12 NODE2_I: for (int i=0; i<16; i++)
    NODE2_J: for (int j=0; j<16; j+1)
13
       NODE2_K: for (int k=0; k<16; k++)14
         C[i][j] = A[i*2][k] * B[k][j];15
```
#### **Step (2) Node Sorting**

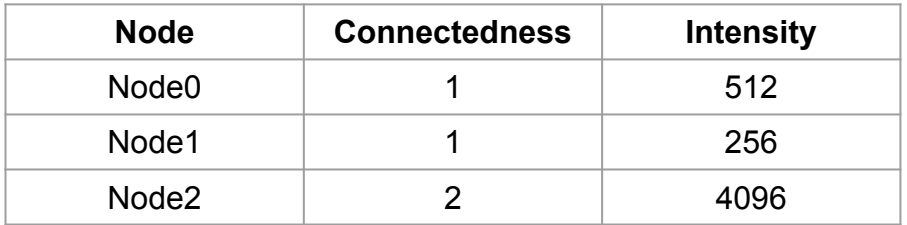

#### **● Descending Order of Connectedness**

- Higher-connectedness node will affect more nodes
- **● Intensity as Tie-breaker**
	- Higher-intensity nodes are more computationally complex, being more sensitive to optimization
- **● Order: Node2 -> Node0 -> Node1**

```
1 float A[32][16];
2 \text{ NODE0}_I: \text{for} (\text{int } i = 0; i < 32; i++)NODE0_K: for (int k=0; k<16; k++)
3
      A[i][k] = ...; // Load array A.\overline{4}5
6 float B[16][16];7 NODE1_K: for (int k=0; k<16; k++)
    NODE1_J: for (int j=0; j<16; j++)8
       B[k][j] = ...; // Load array B.9
10
11 float C[16][16];
12 NODE2_I: for (int i=0; i<16; i++)
    \text{NODE2}_J: for (int j=0; j<16; j++)
13
       NODE2_K: for (int k=0; k<16; k++)14
         C[i][j] = A[i*2][k] * B[k][j];15
```
- **● Assuming maximum parallel factor is 32**
- **● Node2 Parallelization: [4, 8, 1]**
	- Overall parallel factor is 32
	- ScaleHLS DSE without constraints
	- Solution unroll factors: [4, 8, 1]

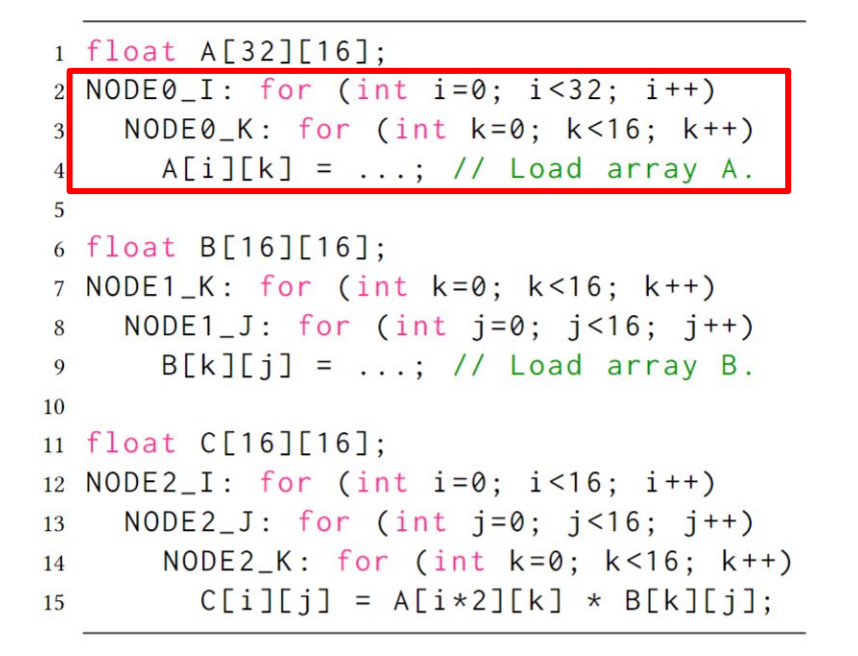

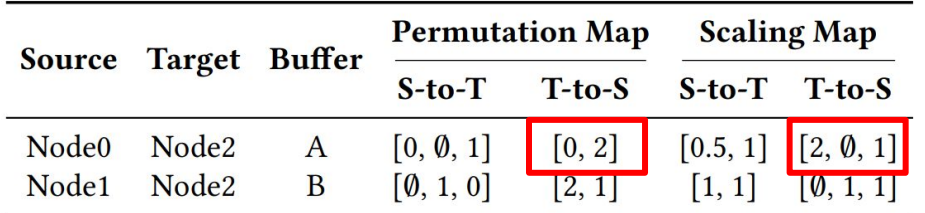

- **● Assuming maximum parallel factor is 32**
- **● Node2 Parallelization: [4, 8, 1]**
- **● Node0 Parallelization: [4, 1]**
	- Overall parallel factor is 4, calculated from intensities of Node0 and 2 (32\*512/4096)
	- ScaleHLS DSE with connectedness constraints, the unroll factors must NOT be mutually indivisible with constraints
		- Multiply with scaling map:
		- $[4, 8, 1] \circ [2, \emptyset, 1] = [8, \emptyset, 1]$
		- Permute with permutation map:
		- permute( $[8, \infty, 1]$ ,  $[0, 2]$ ) =  $[8, 1]$
	- Solution unroll factors: [4, 1]

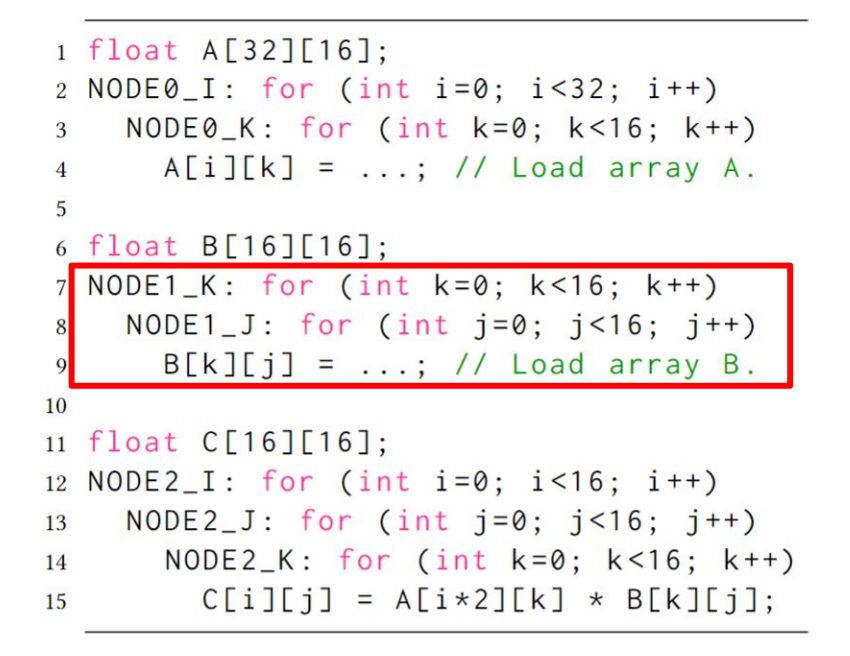

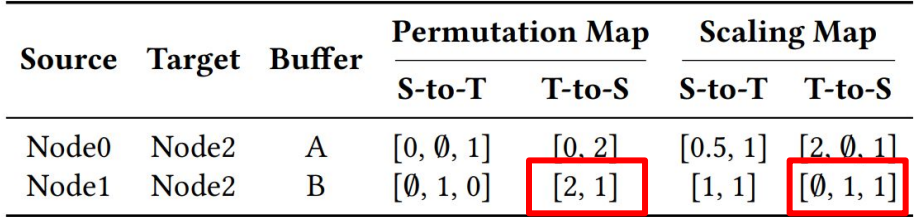

- **● Assuming maximum parallel factor is 32**
- **● Node2 Parallelization: [4, 8, 1]**
- **● Node0 Parallelization: [4, 1]**
- **● Node1 Parallelization: [1, 2]**
	- Overall parallel factor is 2, calculated from intensities of Node0 and 1 (32\*256/4096)
	- ScaleHI S DSE with connectedness constraints
	- Solution unroll factors: [1, 2]

```
1 float A[32][16];
2 \text{ NODE0}_I: \text{for} (\text{int } i = 0; i < 32; i++)NODE@K: for (int k=0; k<16; k++)3
      A[i][k] = ...; // Load array A.\overline{4}5
6 float B[16][16];7 NODE1_K: for (int k=0; k<16; k++)
    NODE1_J: for (int j=0; j<16; j++)8
      B[k][j] = ...; // Load array B.9
10
11 float C[16][16];
12 NODE2_I: for (int i=0; i<16; i++)
    NODE2_J: for (int j=0; j<16; j+1)
13
       NODE2_K: for (int k=0; k<16; k++)14
         C[i][i] = A[i*2][k] \times B[k][i];15
```
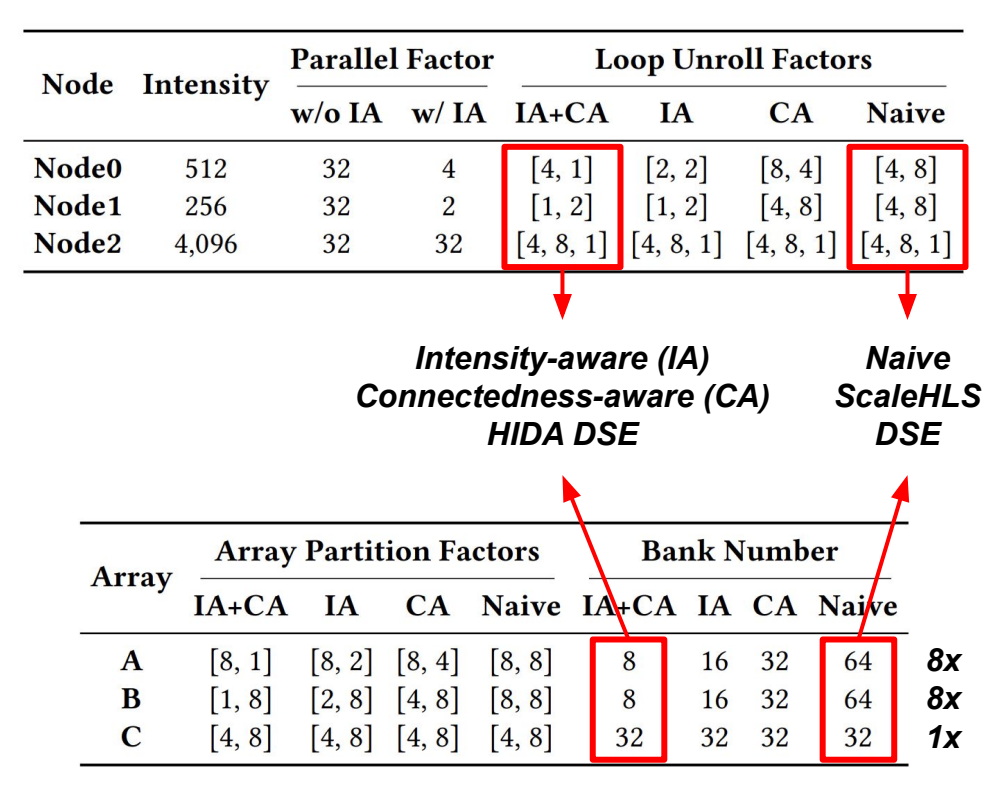

### ResNet-18 Ablation Study on HIDA

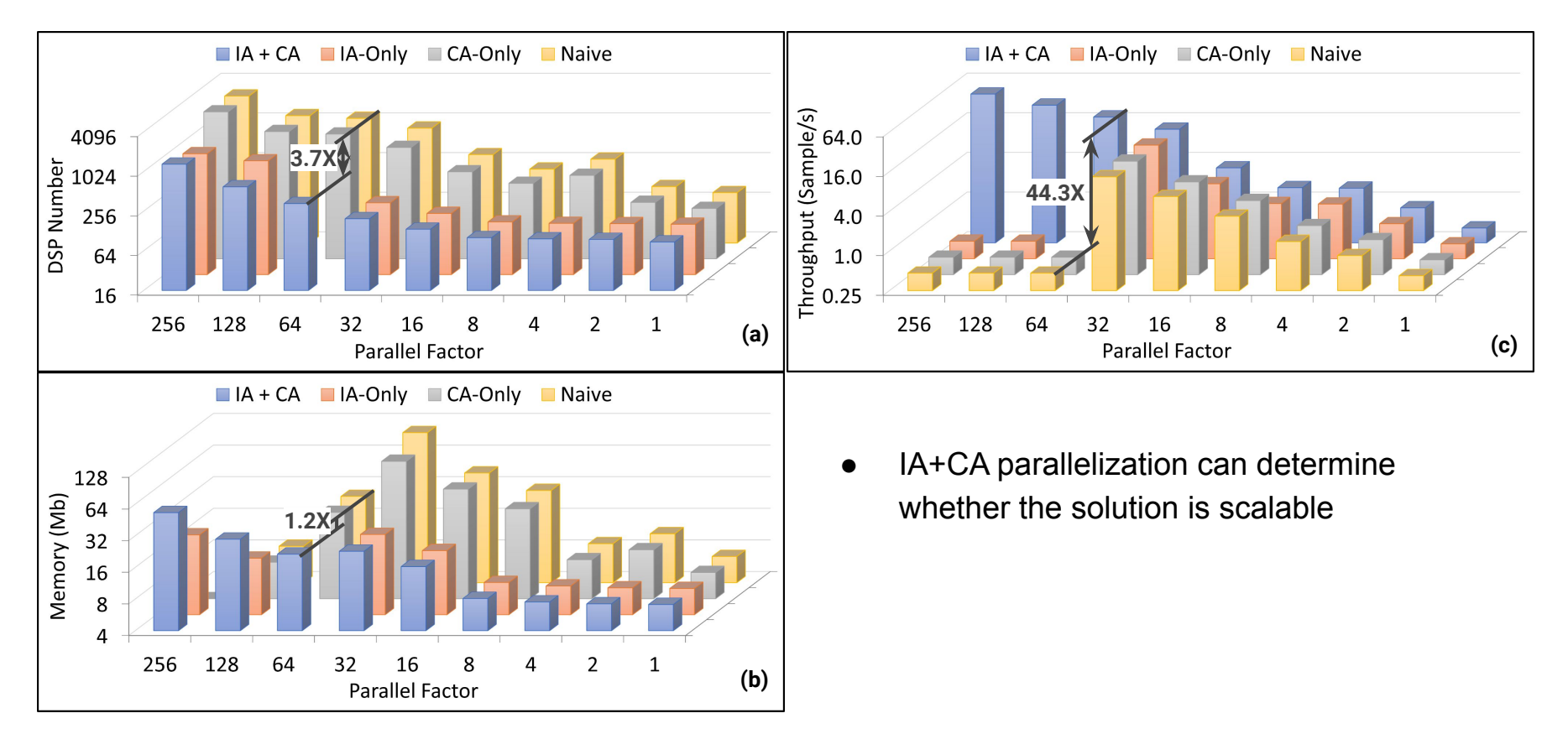

#### ResNet-18 Ablation Study on HIDA (Cont'd)

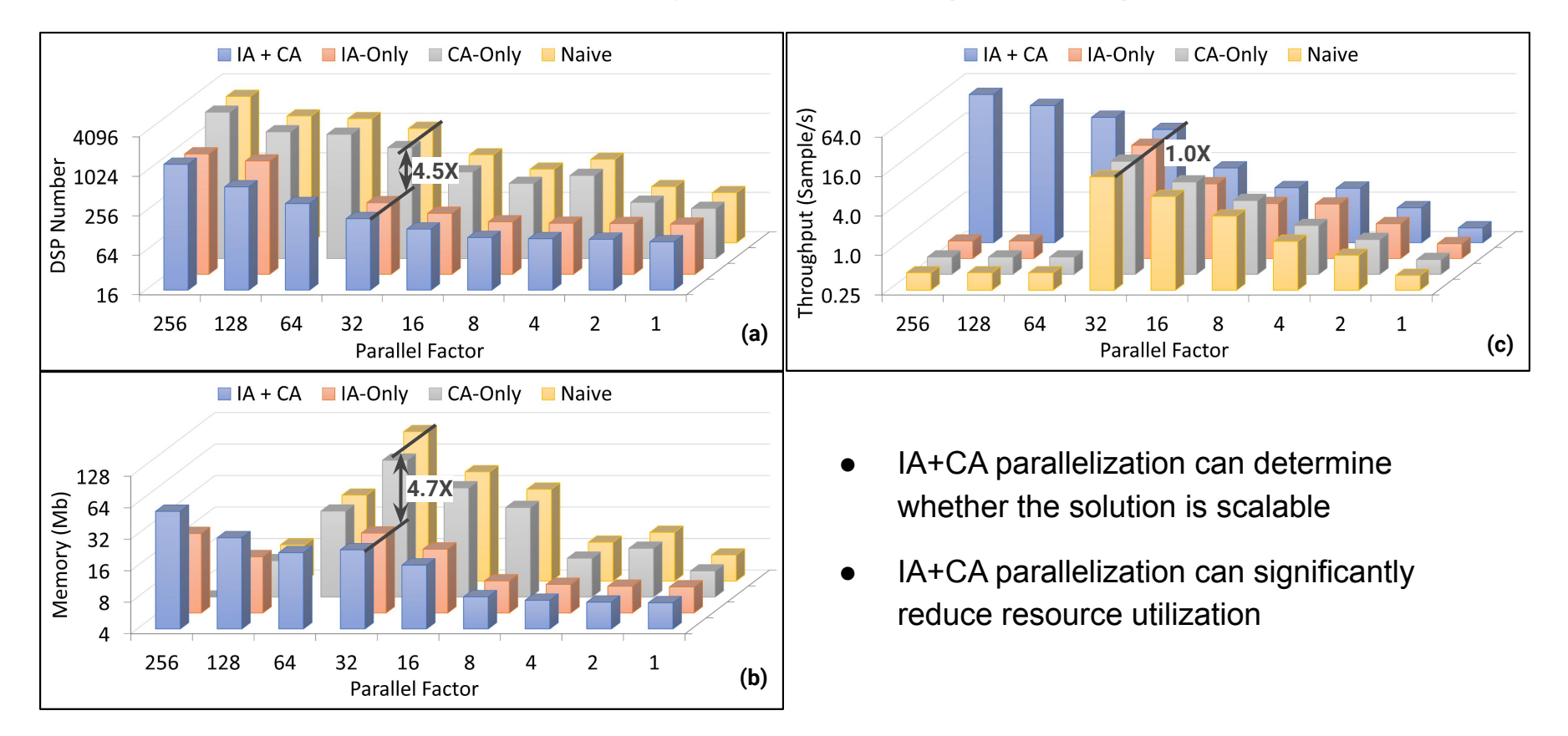

### HIDA (ScaleHLS 2.0) DSE Results of C/C++ Kernel

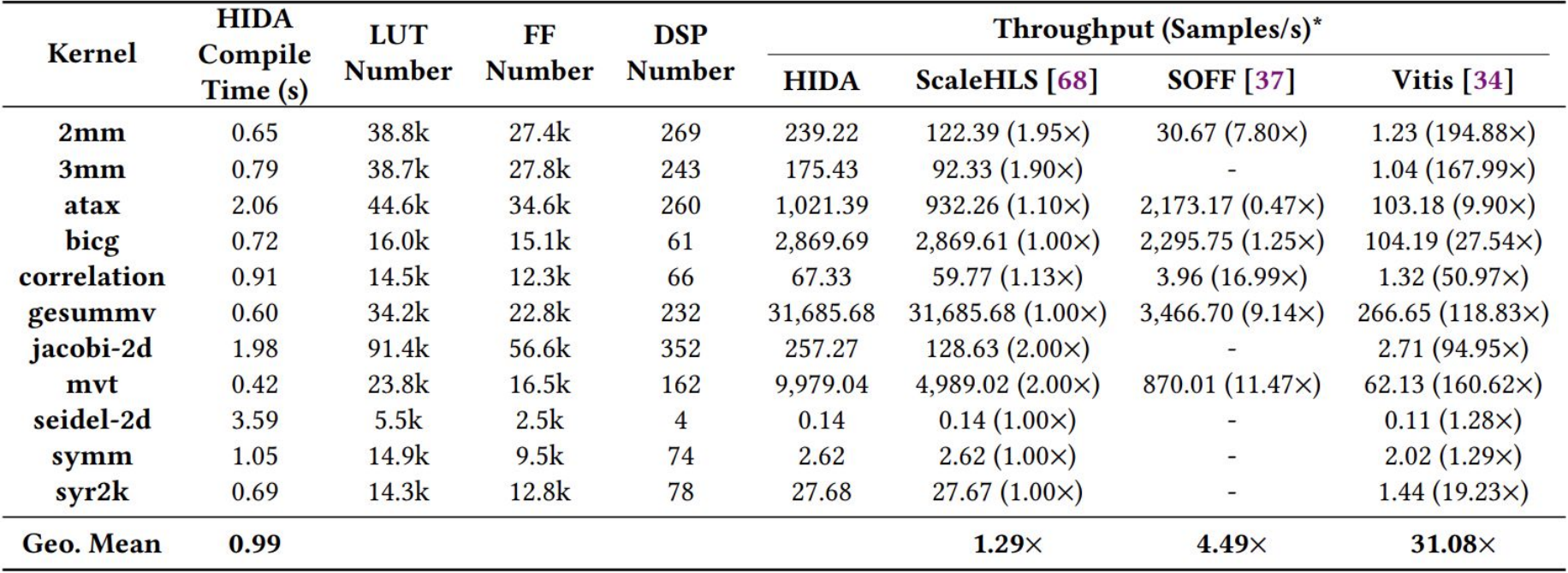

\* Numbers in () show throughput improvements of HIDA over others.

## HIDA (ScaleHLS 2.0) Results of DNN Models

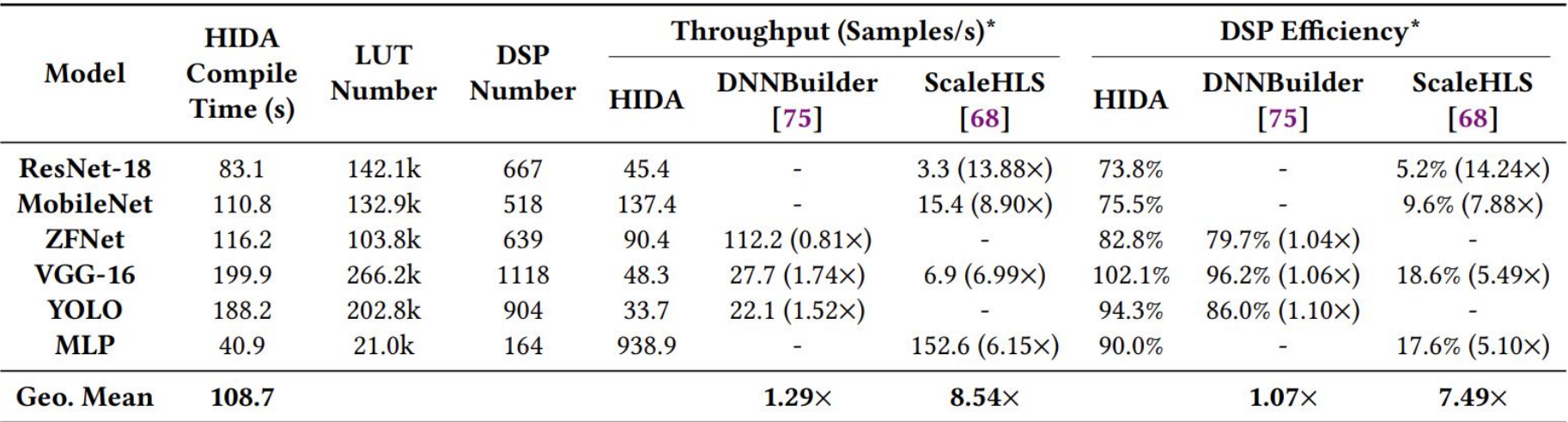

\* Numbers in () show throughput/DSP efficiency improvements of HIDA over others.

### Improve HLS core algorithms

- ScaleHLS and HIDA explore the **functional** and **architectural** design space of HLS-based accelerators
- ScaleHLS and HIDA treat HLS tool, such as AMD Vitis HLS, as a black box

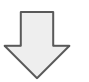

#### *Any opportunity to improve the HLS core algorithms?*

### **HLS Algorithm**

## *ISDC: Feedback-guided Iterative SDC Scheduling for High-level Synthesis*

## Automated feedback-directed optimization (FDO)

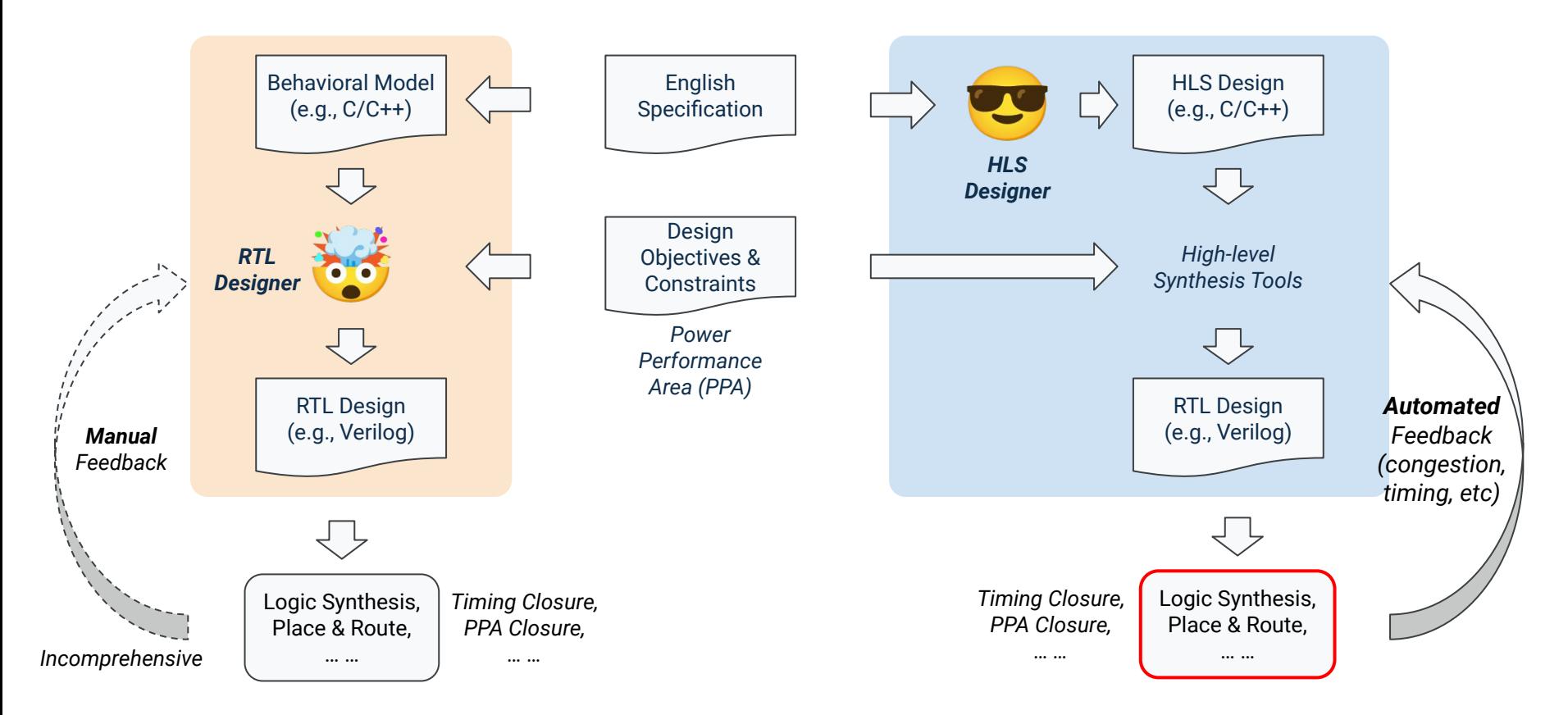

## What is pipeline scheduling?

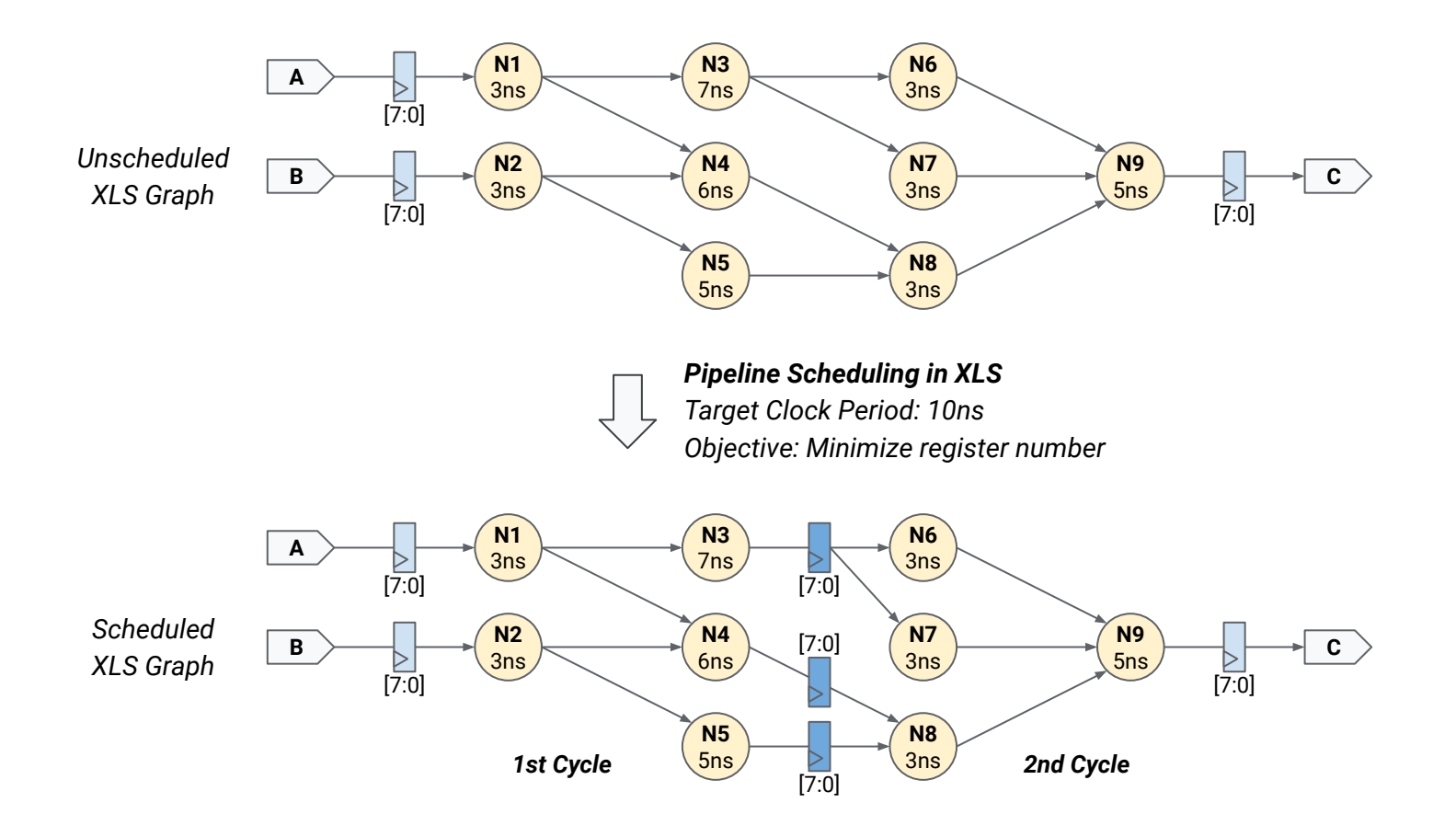

### Intuition behind feedback-guided scheduling

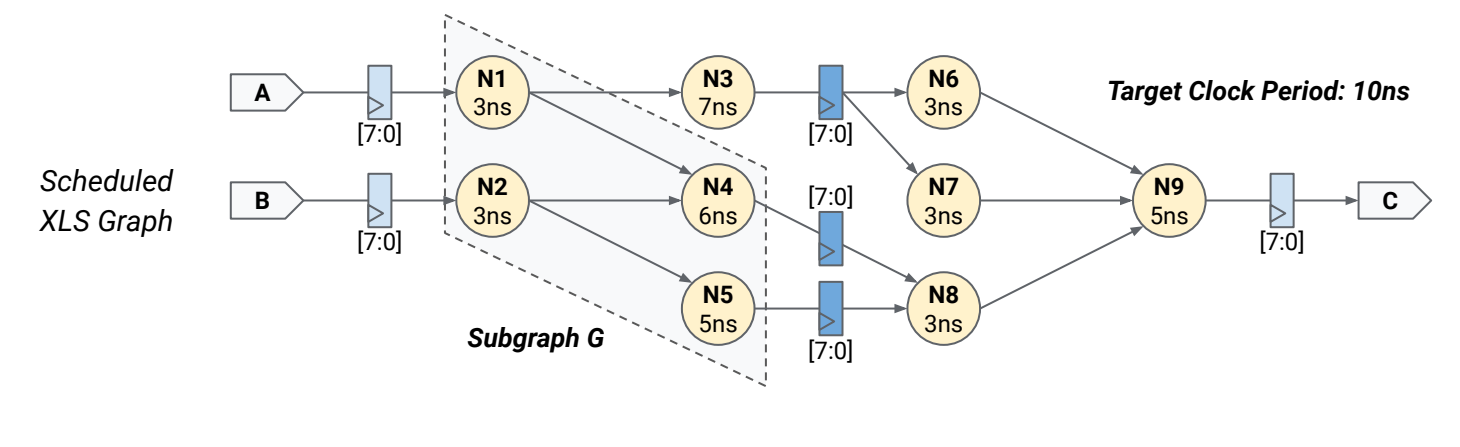

Without feedback: *Delay<sub>G</sub>* **= 9ns** 

### Intuition behind feedback-guided scheduling (Cont'd)

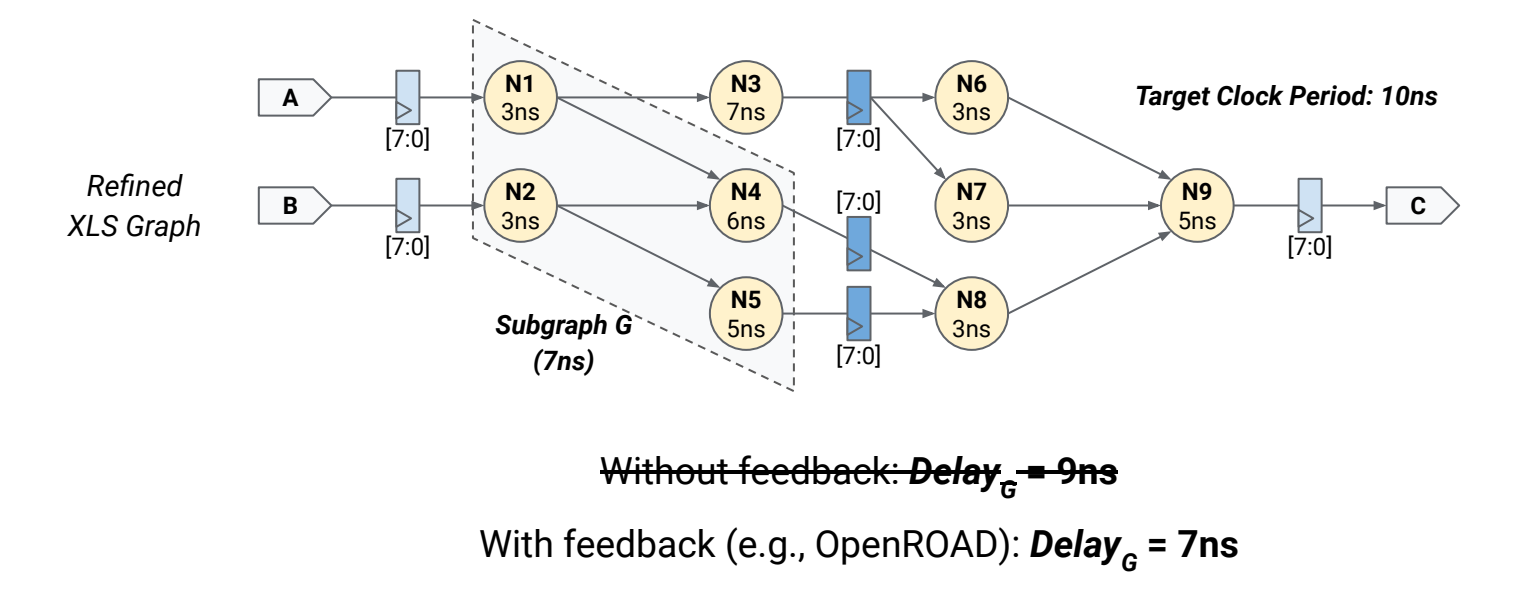

## Intuition behind feedback-guided scheduling (Cont'd)

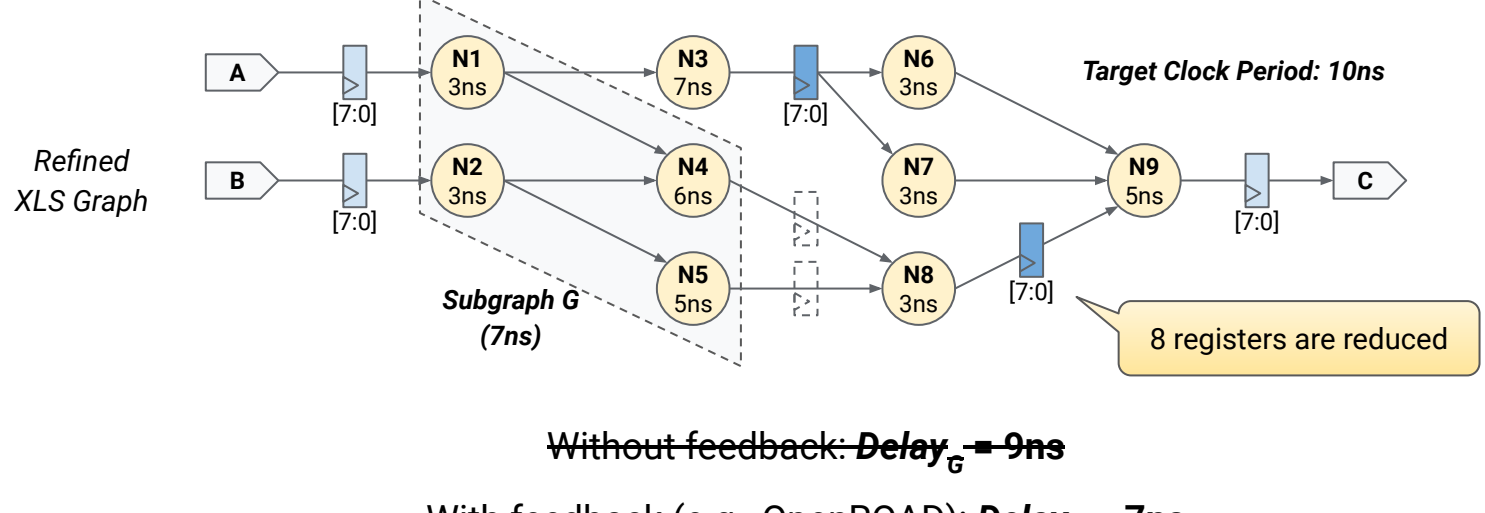

With feedback (e.g., OpenROAD): *Delay<sub>c</sub>* **= 7ns** 

Q: Where does the difference come from? A: Mainly comes from inter-node optimizations in downstream tools, such as logic synthesis.

# Original pipeline scheduling in XLS

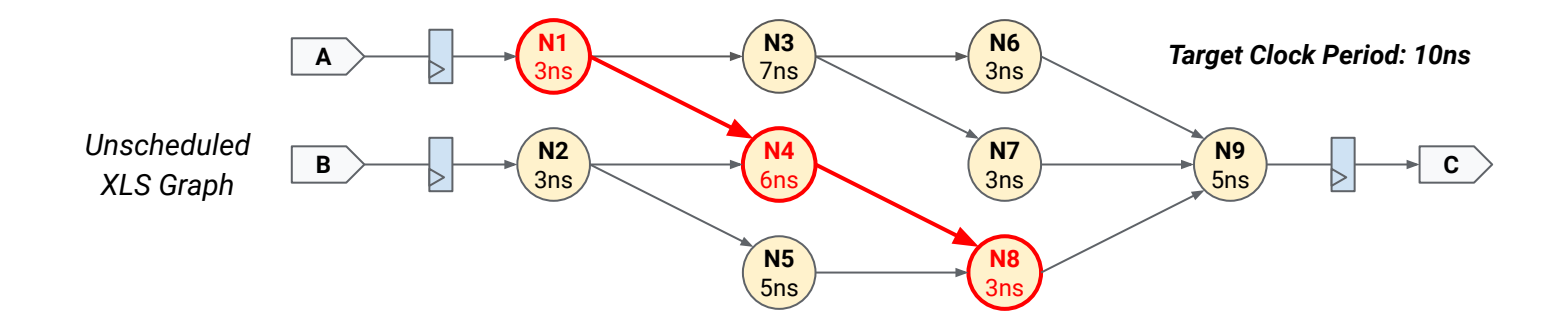

SDC (System of Difference Constraints) Scheduling [1]

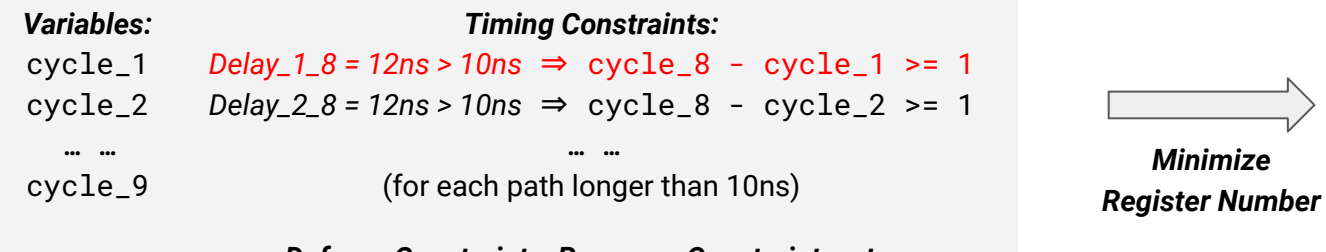

Linear Programming Problem

*Def-use Constraints, Resource Constraints, etc.*

1. An efficient and versatile scheduling algorithm based on SDC formulation ([paper\)](https://ieeexplore.ieee.org/document/1688836)

### SDC reformulation with feedbacks

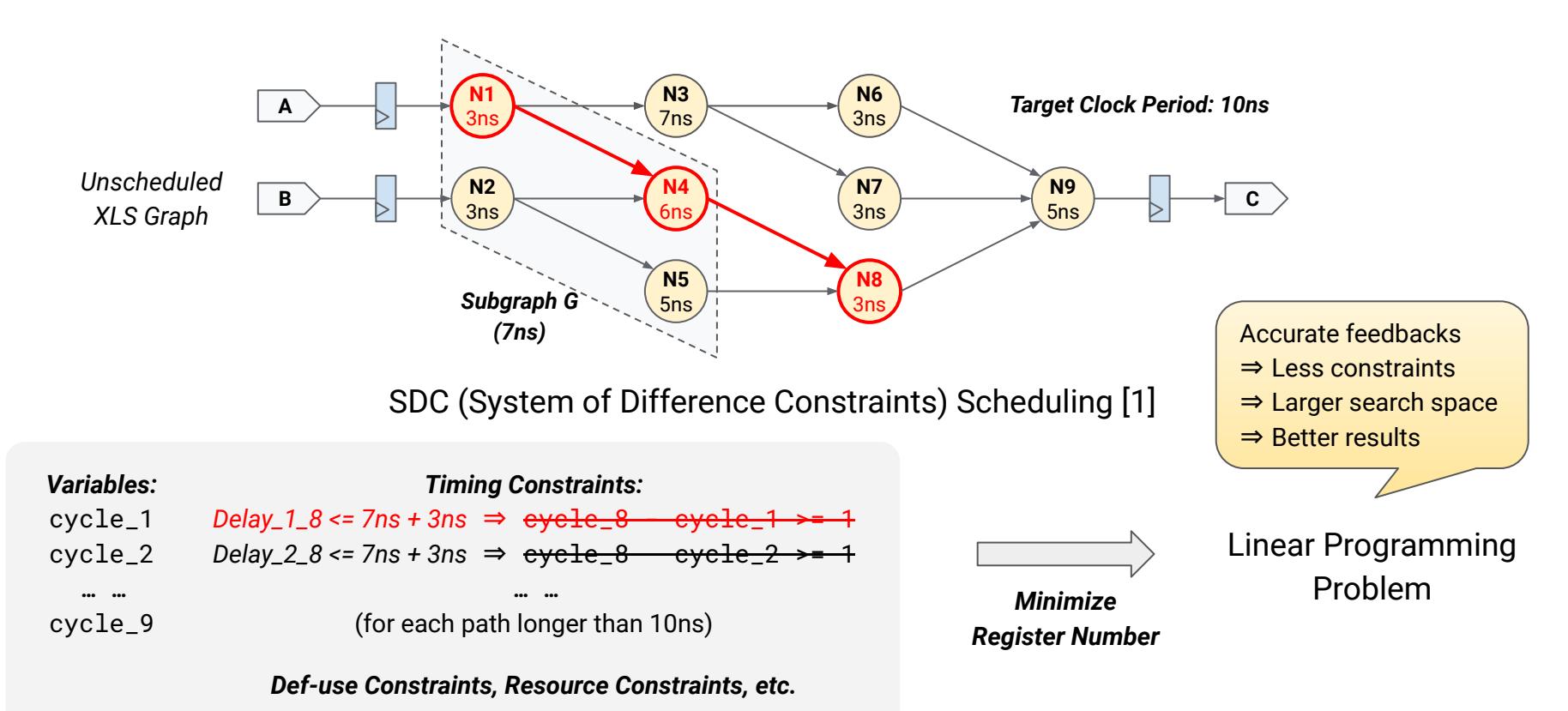

1. An efficient and versatile scheduling algorithm based on SDC formulation ([paper\)](https://ieeexplore.ieee.org/document/1688836)
# Automated iterative SDC scheduling

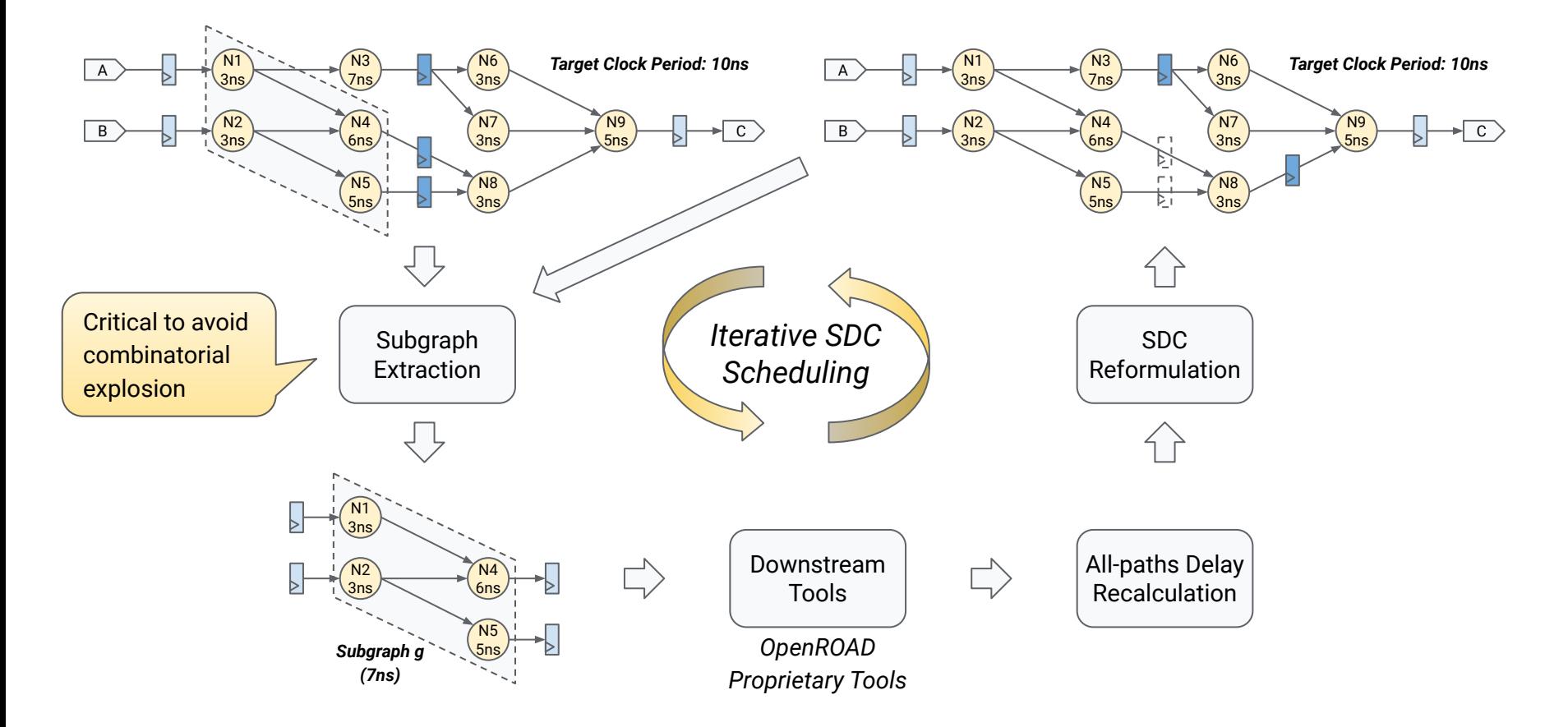

#### Full results

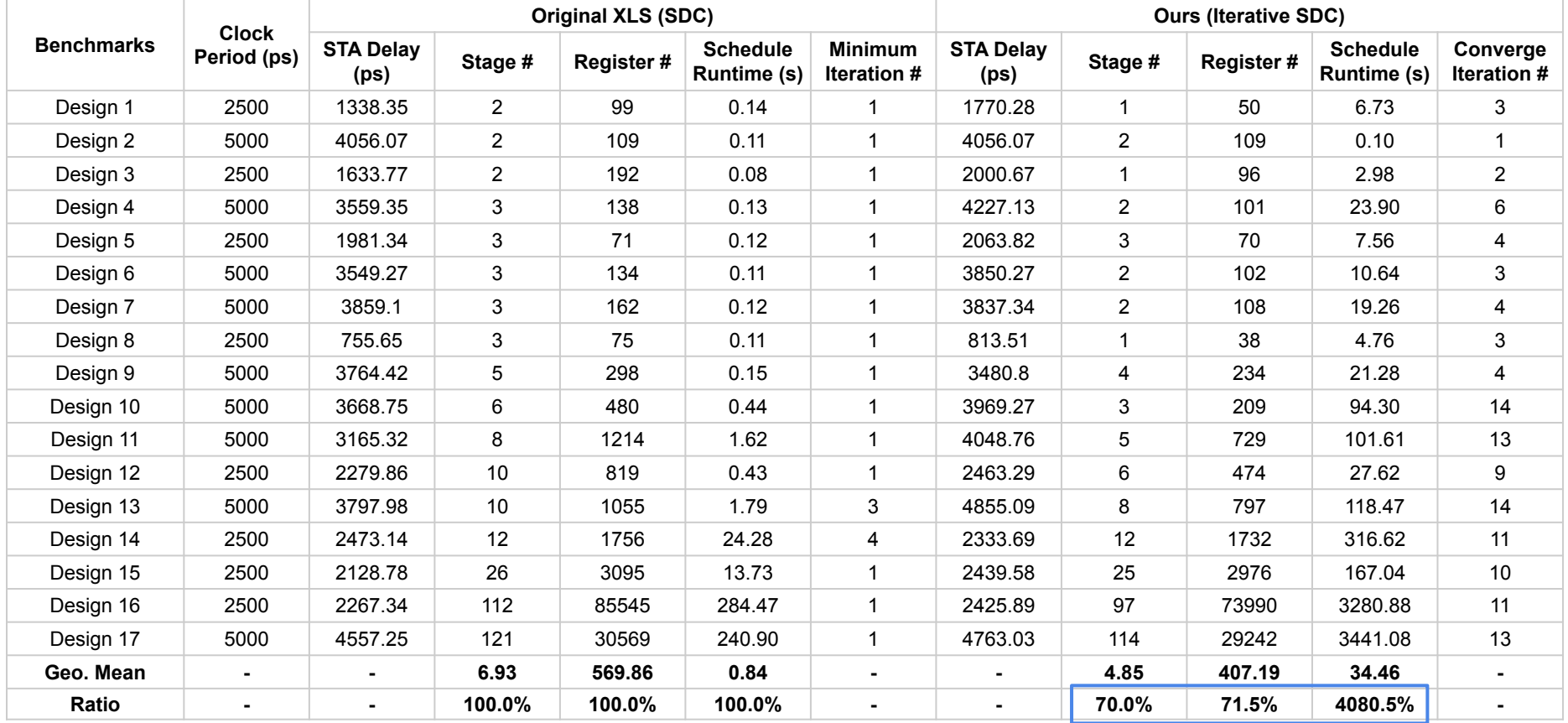

#### **Future Research Plan**

#### Future Research Plan Overview

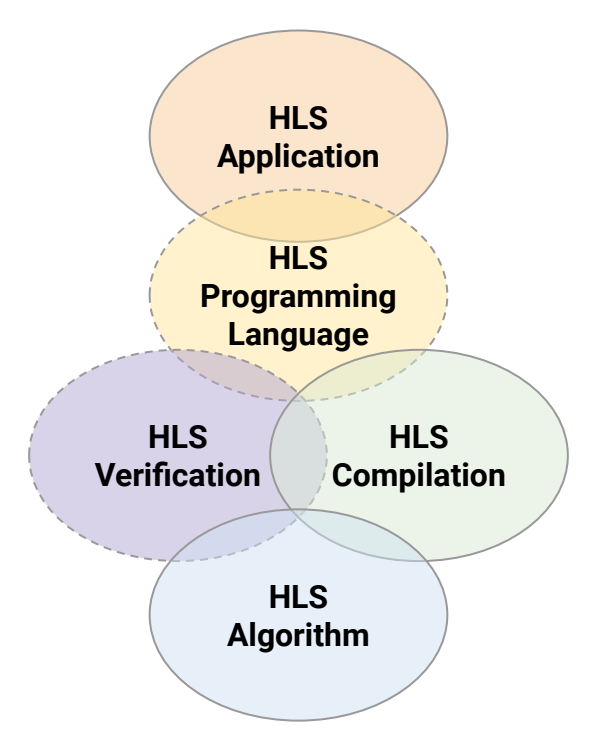

- HLS-based Fully Homomorphic Encryption (FHE) acceleration
- Pythonic HLS design and scheduling language
- Equivalence Graph (E-Graph)-based automatic HLS scheduling
- Correct-by-construction HLS flow (WIP)
- Large Language Model (LLM)-driven HLS bug detection (WIP)
- Automatic HLS IP integration and optimization (WIP)
- Simultaneous HLS scheduling and datapath optimization (WIP)

# Correct-by-Construction HLS

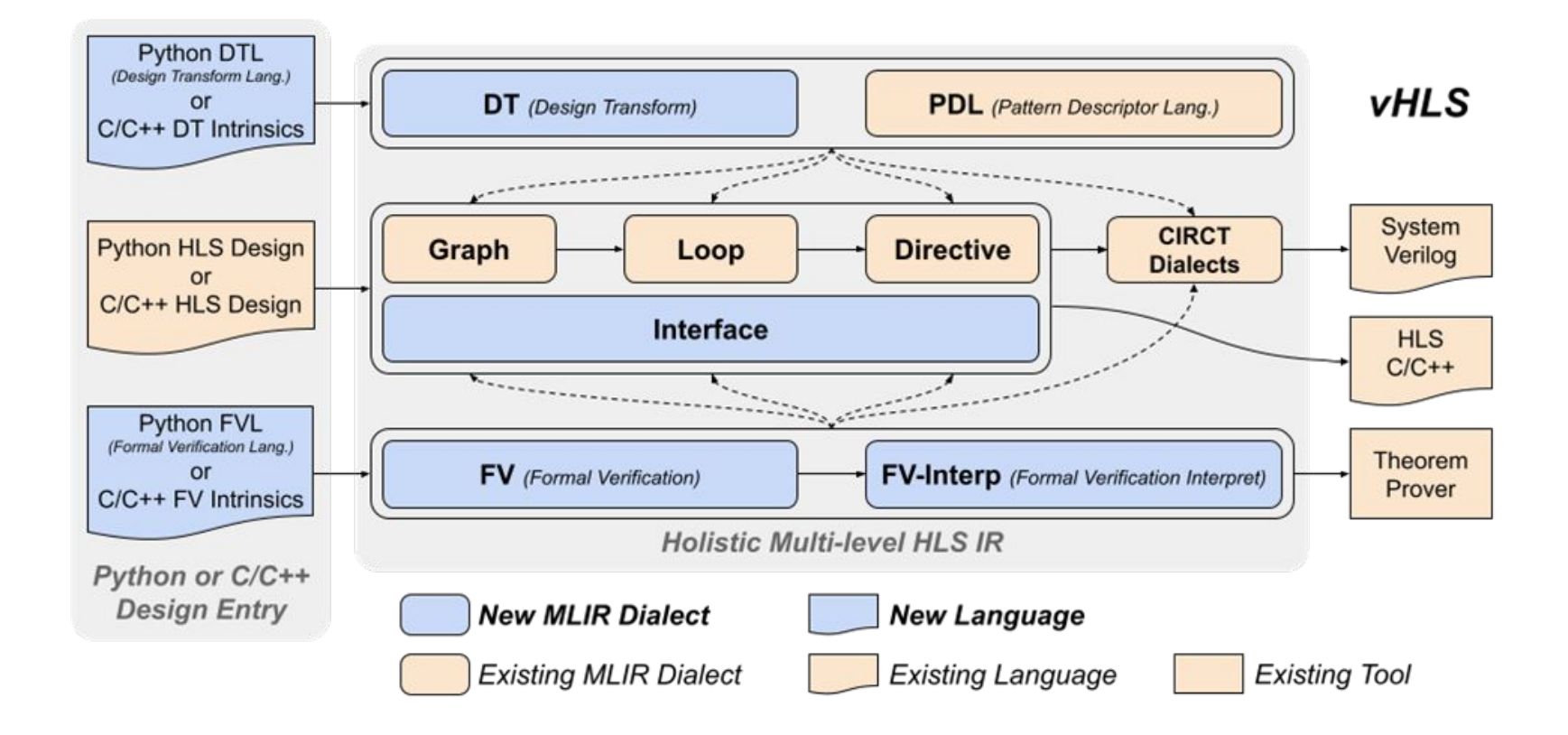

#### LLM-driven HLS Bug Detection

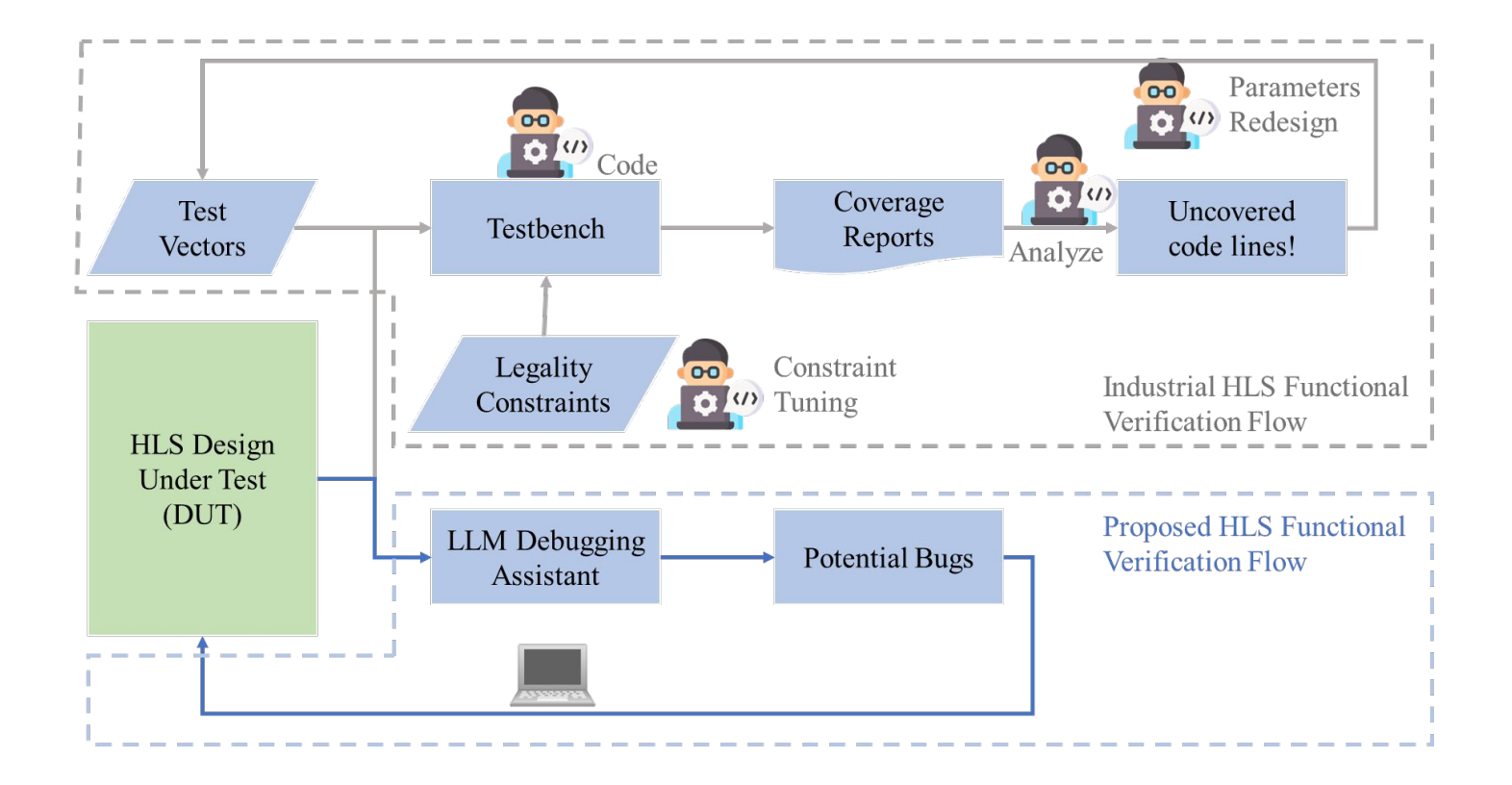

# LLM-driven HLS Bug Detection (Cont.)

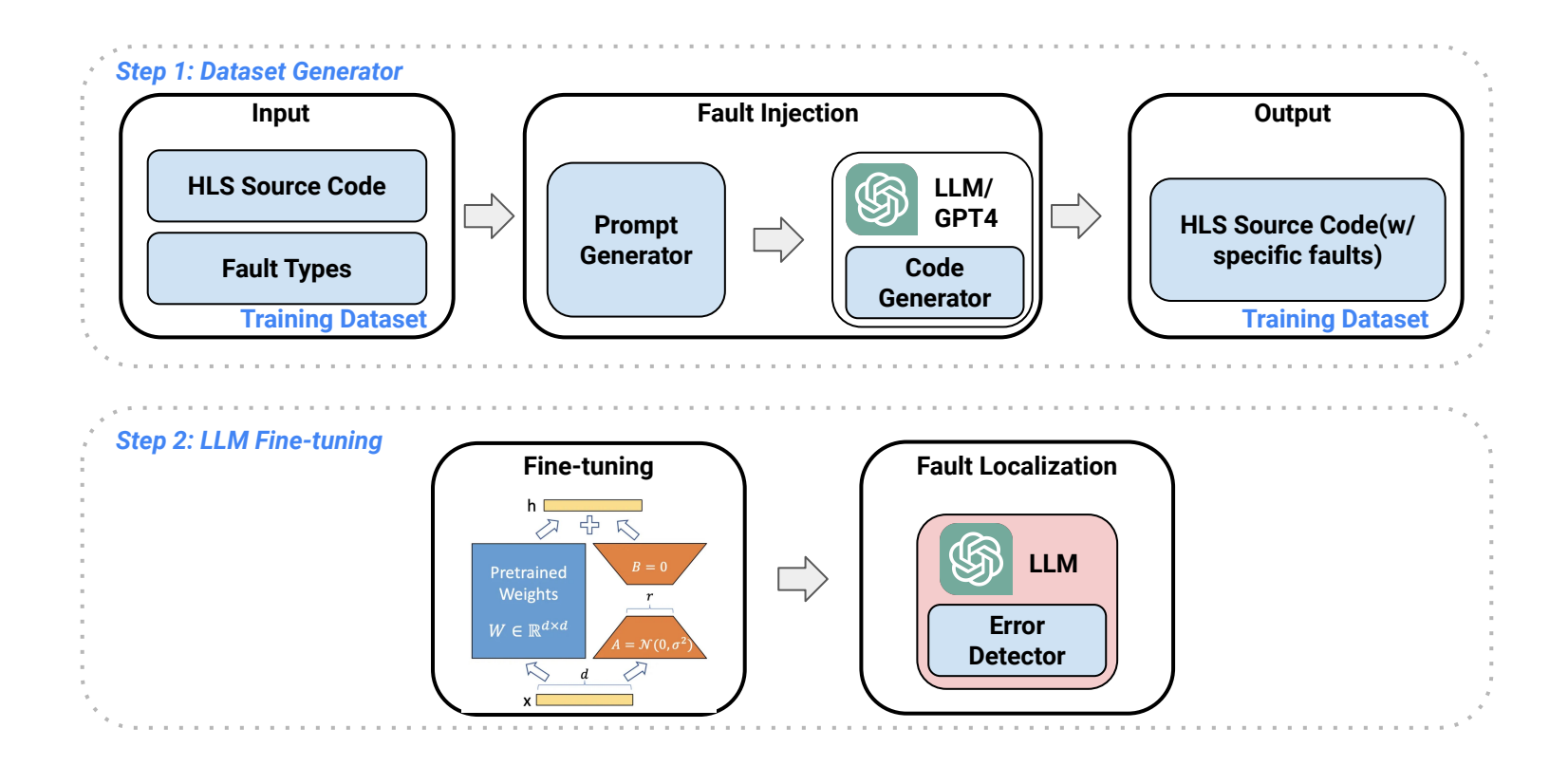

# UFlow: Automated HLS IP Integration

```
@uflow.register_ip("gemv")
class Gemv(uflow.Ip):
  def __ init (self):
     super(). init () self.data_type = uflow.Float()
IP data types
     self.index type = uflow.UInt(32) self.par_m = uflow.CompileParam(self.index_type, [2, 4, 8])
IP compile-time params
     self.dim m = uflow.DynamicParam(self.index type, (16, 1024))
     self.dim n = uflow.DynamicParam(self.index type, (16, 1024))
 self.mat_a = uflow.InputPort(uflow.DynamicTensor(
IP input port "mat_a"
        self.data type, [self.dim m, self.dim n],
 lambda m, n: [m / self.par_m, n, m % self.par_m]))
Shape and layout of "mat_a"
     self.vec b = uflow.InputPort(
         uflow.DynamicTensor(self.data_type, [self.dim_n], lambda n: [n]), size=[1])
     self.vec c = uflow.OutputPort(
        uflow.DynamicTensor(self.data_type, [self.dim_m],
 lambda m: [m / self.par_m, m % self.par_m]), size=[1])
Size 1 indicates "vec_c" is FIFO
   def semantics(self):
      for m in self.dim_m:
         for n in self.dim_n:
           self.vec c[m] += self.mat a[m, n] * self.vec b[n]
                     Register a IP "gemv"
                                                  IP runtime params
                                                            IP output port "vec_c"
                                                IP semantics for pattern match
```
#### UFlow: Automated HLS IP Integration (Cont.)

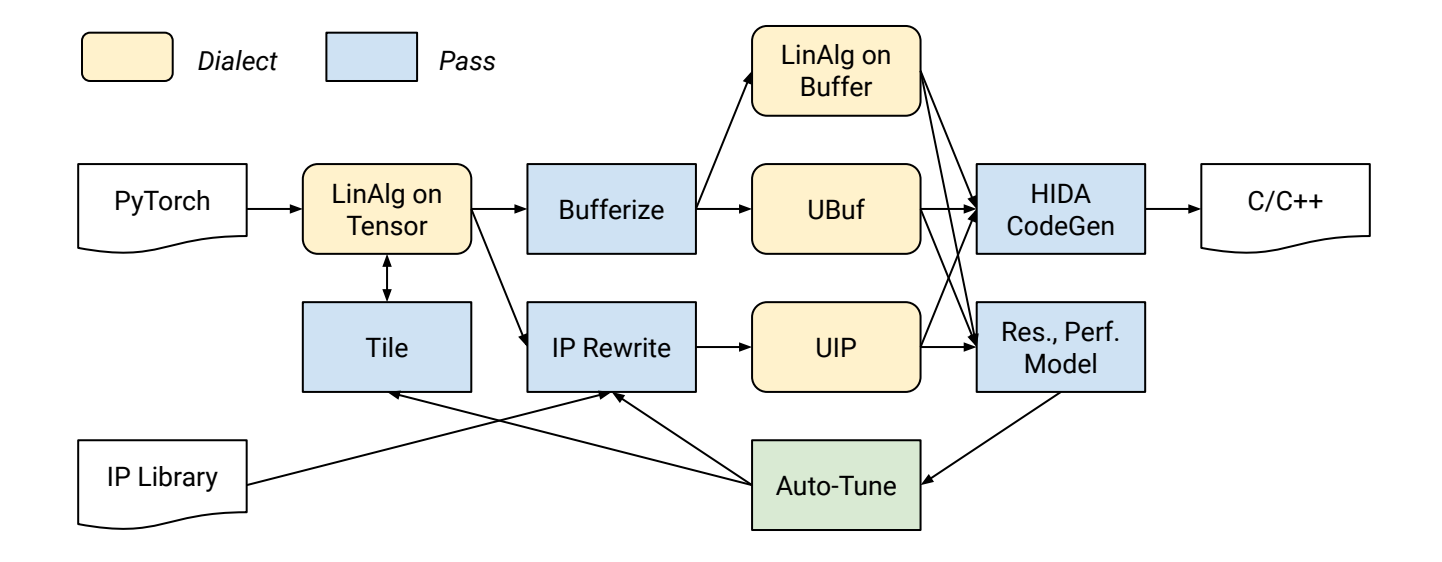

# PyTorch Compiler for Versal

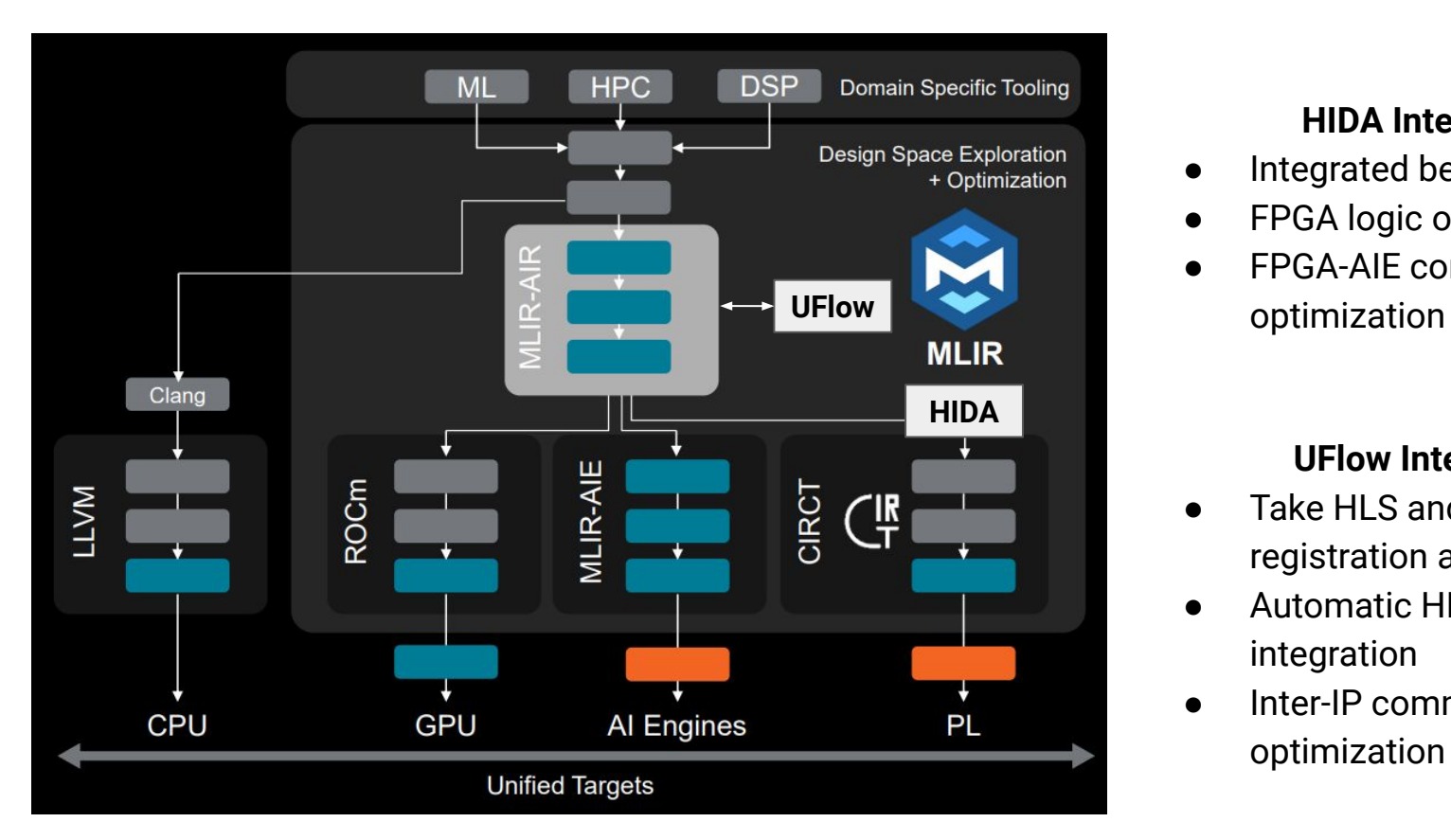

#### **HIDA Integration**

- Integrated before CIRCT
- **FPGA** logic optimization
- **FPGA-AIE communication**

#### **UFlow Integration**

- Take HLS and AIE IP library registration as input
- Automatic HLS and AIE IPs integration
- Inter-IP communication optimization

# Simultaneous HLS scheduling and datapath optimization

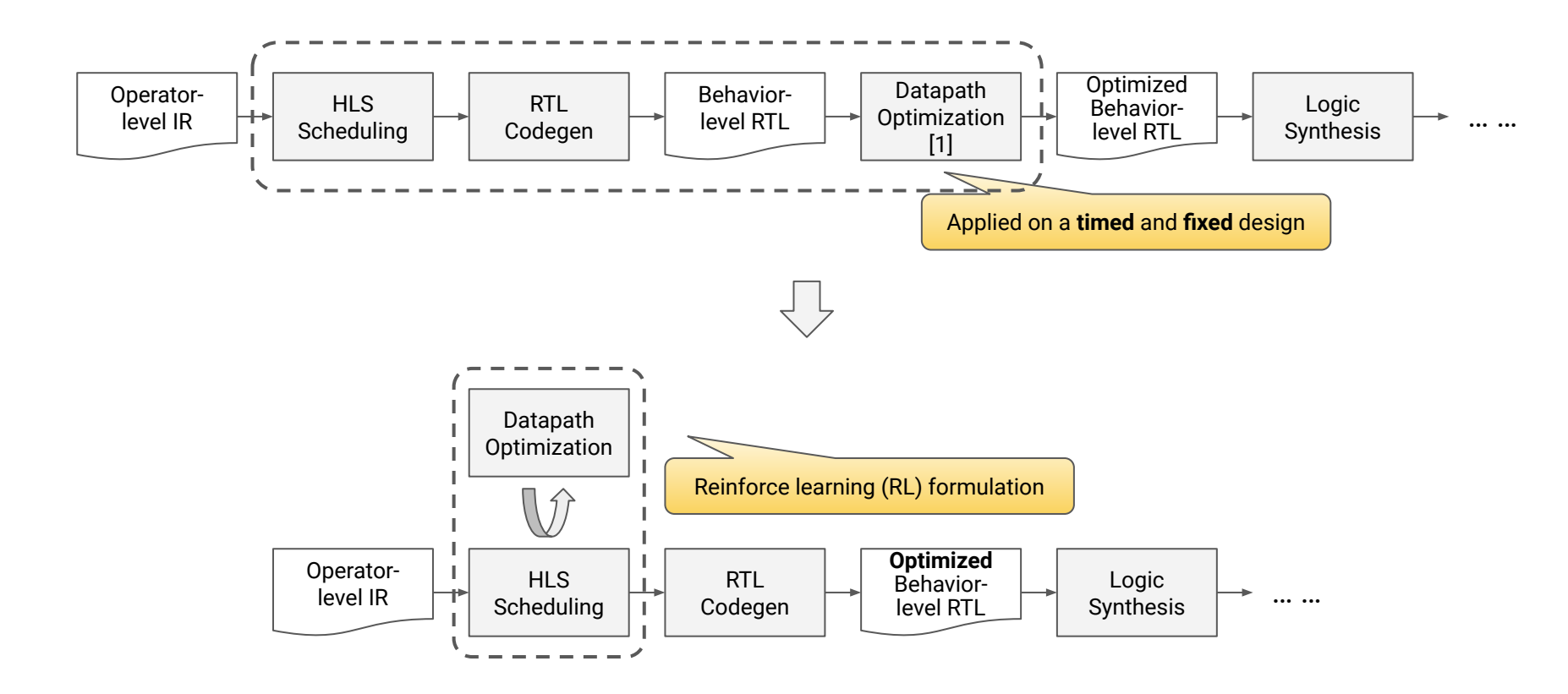

1. Automatic Datapath Optimization using E-Graphs. Coward et al. DAC'23.

# Thanks for your time!

Hanchen Ye Oct. 18, 2023